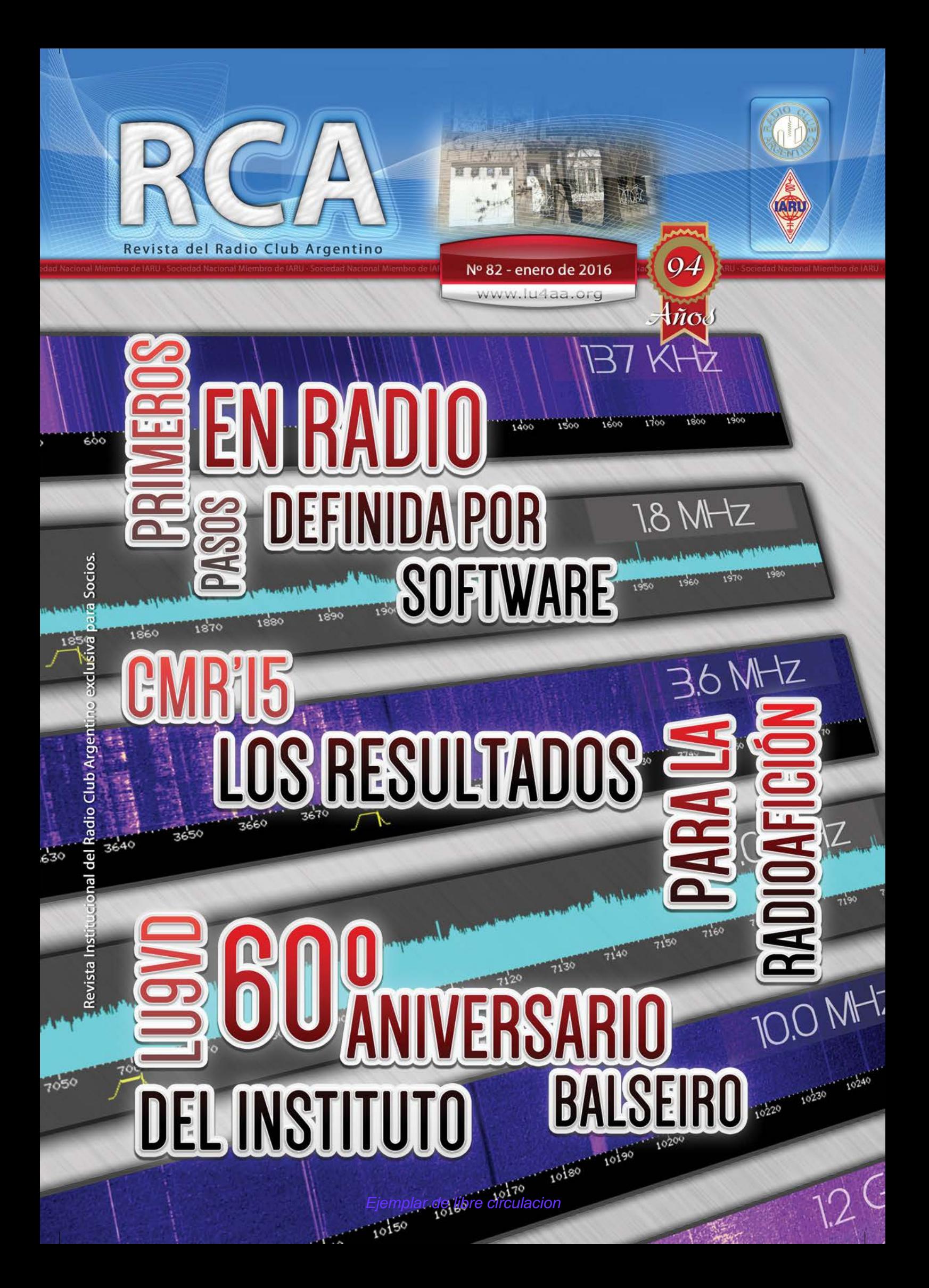

## **SERVICIO DE QSL**

Al entregar sus tarjetas QSL con destino al exterior, por favor clasifíquelas por Bureau de destino con el software QBUS, que puede descargarse de **www.qbus.uba.be**

De esta forma ayudará a su rápido procesamiento.

Verifique que sus señales distintivas están activas en el sistema de Bureau consultando en **www.lu4aa.org/qsl**

Ante cualquier duda sobre el Servicio de Bureau, escríbanos a **bureau@lu4aa.org**

#### CONSULTAS DE ADMINISTRACIÓN Y TESORERÍA

Informamos a todos los asociados, que para gestiones de carácter administrativo, tales como consultas o reclamos de tesorería, estados de cuentas, comunicaciones de pagos, etc., y con el fin de agilizar y optimizar su respuesta, el RCA tiene habilitada la siguiente dirección de correo electrónico:

## administracion@lu4aa.org

#### BOLETÍN ELECTRÓNICO DEL RCA

#### newsletter@lu4aa.org

El Radio Club Argentino, edita para todos los radioaficionados un boletín electrónico que se distribuye periódicamente, con informaciones, comentarios y artículos de carácter general.

> Aquellos interesados en recibirlo, sírvanse enviar un correo electrónico a la dirección newsletter@lu4aa.org

sin ningún texto, indicando en el asunto la palabra suscribir.

**Revista del radioclub Argentino**

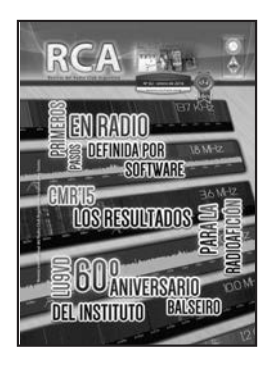

#### REVISTA Nº 82 ENERO 2016

**Director** Carlos Beviglia LU1BCE

#### **Staff**

Marcelo Osso LU1ASP Fernando Gómez Rojas LU1ARG Marcelo Duca LU1AET Federico Duca LU1BET Jorge Sierra LU1AS Ernesto Syriani LU8AE Javier Albinarrate LU8AJA Juan I. Recabeitia LU8ARI Claudia Preda LU3ABM

**Diseño de tapa** Fernando Gómez Rojas LU1ARG **Diseño y diagramación de interior** Adriana Crespín

#### **ISSN 1514-9706 / RNPI 278.119** Publicación institucional Propiedad del **RADIO CLUB ARGENTINO**

Fundado el 21 de octubre de 1921 Registro de Organizaciones No Gubernamentales (O.N.G.) N° 9856

Coronel Pagola 3618 - C1437IXB Ciudad Autónoma de Buenos Aires República Argentina Tel./Fax (54) 011-4911-5868

#### **Director** Carlos Beviglia, LU1BCE

**www.lu4aa.org lu4aa@lu4aa.org**

### **SUMARIO**

1 Sumario.

- Primeros pasos en Radio Definida por Software Parte I **2** *Por Mike Richards, G4WNC.*
- Cómo instalar correctamente los cables coaxiales **8** *Por Enrique Francisco Colombo, LU1CEF.*
- CMR '15 Los resultados para la Radioafición **12**
- LU9VD 60º Aniversario del Instituto Balseiro **14** *Por Martín Santoro, LU1AMH.*
- 19 Suciedad digital *Por Steve Ford, WB8IMY.*
- 24 Haciendo DX desde lugares solitarios *Por Edmun B. Richmond, W4YO.*
- 28 **■** Renovando las 811 *Por Steve Sant' Andrea, AG1YK.*

R.C.A. es la revista institucional del Radio Club Argentino y se publica en la Ciudad Autónoma de Buenos Aires, República Argentina.

Las colaboraciones firmadas expresan la opinión de sus autores y no reflejan, necesariamente, el pensamiento del Radio Club Argentino y/o la dirección de esta Revista. Su publicación no dará derecho a compensación de índole o especie alguna.

La redacción de la Revista no mantiene correspondencia acerca de colaboraciones no solicitadas y declina toda responsabilidad sobre originales enviados espontáneamente que no fueran publicados, los que en ningún caso serán devueltos.

Las cartas recibidas para la sección Correo de Lectores serán publicadas a exclusivo criterio de la Dirección, no serán devueltas y no se mantendrá correspondencia sobre ellas. La reproducción de los artículos y/o notas no

podrá efectuarse total o parcialmente por nin-

Ejemplar de libre circulacion **R.C.A. <b>1 R.C.A. 1** 

gún medio creado o a crearse, sin la previa autorización por escrito de la Institución.

El Radio Club Argentino no garantiza la calidad y/o cumplimiento de los productos o servicios ofrecidos en sus páginas.

Todos los derechos reservados. Hecho el depósito que marca la Ley Nº 11.723. El R.C.A. fue fundado el 21 de octubre de 1921. Es una entidad de Bien Público y una sociedad sin fines de lucro, declarada de Interés Nacional Ley Nº 14.006.

Entidad Nacional fundadora de la I.A.R.U.

Impreso en Agencia Periodística CID Av. de Mayo 666- CP/1804 – CABA Registro de Propiedad Intelectual Nº 5027533

# **Radio Definida**  Primeros pasos en **por Software**

Parte II and **Parte I** 

**LSB USB DSB AM ANR ANF ANB**<br>CHL CHU SAM FM BIN MUTE SPEC **029000 mg** 2000  $-1000$ 1000 La Radio Definida por Software (SDR) está revolucionando el diseño de equipos de radio y ofrece un nivel de rendimiento y flexibilidad que hasta hace poco era inalcanzable. En este artículo voy a tratar de explicar algo de la tecnología que hay detrás de un SDR y mostrar cómo se puede utilizar para mejorar sus actividades radiales.

#### **¿QUÉ ES UN SDR?**

Hay muchas definiciones de SDR, la universalmente aceptada es la del IEEE (Institute of Electrical and Electronics Engineers, asociación mundial de ingenieros dedicada a la estandarización y desarrollo en áreas técnicas), que establece que un SDR es: "Una radio en la que todas o algunas de las funciones de la capa física están definidas por software". Desde el punto de vista de los radioaficionados, esto abarca desde el software para manejar la demodulación final, hasta un transceptor digital completo. SDR ofrece muchos beneficios, pero algunos de los aspectos más destacados son: filtros angostos variables continuamente, filtros realizados en software, pantallas panorámicas, múltiples receptores, apuntar con el mouse en la pantalla y sintonizar, análisis de espectro, grabación del espectro y más. Hace unos pocos años atrás, muchas de estas características sólo habrían sido posibles en receptores de calidad profesional. Ahora se puede disfrutar de estas características con una inversión muchísimo menor, al alcance de la mayoría de nosotros. La tecnología detrás de un SDR ha existido durante muchos años, pero es la disponibilidad de hardware de bajo costo y software de código abierto es lo que ha impulsado su masificación.

#### **SEÑALES I/Q**

Antes de pasar a examinar los sistemas SDR prácticos, vale la pena invertir un tiempo en entender algunas de las tecnologías claves que lo hacen posible. Una técnica común a todos los sistemas de SDR es el uso de señales en cuadratura de fase, comúnmente conocidas como señales I/Q. El uso de estas señales no es nuevo y estaba en el corazón del método de "rotación de fase" para crear SSB desarrollado por Ralph Hartley en la década de 1950. Sin embargo, lograr cambios de fase precisos en un amplio ancho de banda utilizando circuitería analógica fue siempre un problema, por lo que el método no fue utilizado por su difícil implementación. Los avances en microprocesadores revitalizó este trabajo y las señales I/Q se encuentran ahora en la vanguardia de la radio digital.

Las señales I/Q son dos versiones de la misma señal, pero con un retraso de 90 grados una respecto de la otra. 90 grados es la cuarta parte de un ciclo de 360 grados, de ahí el término de cuadratura. La forma más sencilla para crear señales I/Q es aplicar la señal original a dos mezcladores idénticos con un oscilador local común, pero uno de los mezcladores alimentado con el oscilador local retrasado 90 grados (Figura 1). El resultado es una "Señal en Fase" o "Señal I" (In-phase signal), y otra correspondiente a la señal original desfasada +90 (o -90) grados, denominada "Señal en Cuadratura" o "Señal Q" ("Quadrature signal").

#### **LA IMPORTANCIA DE LAS SEÑALES I/Q**

Una forma sencilla de visualizar la importancia de las señales I/Q en un SDR es considerar la forma en que nuestra combinación "cerebro/oídos" se ocupa de los sonidos. Ud. se dará cuenta que nuestros ojos se dirigen instintivamente de acuerdo a donde provenga un sonido.

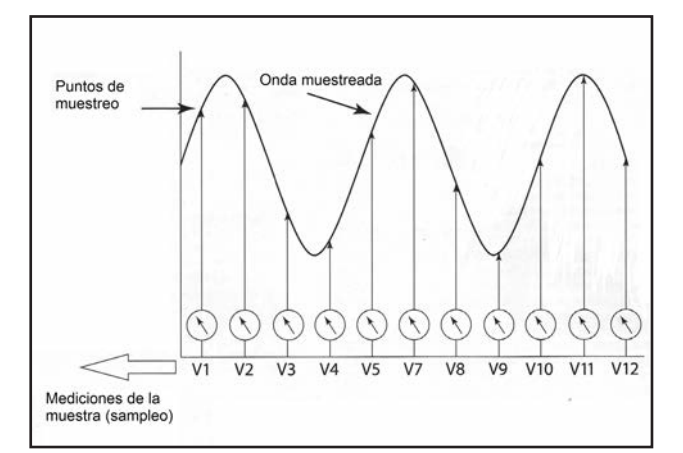

Figura 2. Muestreo de una señal analógica mediante la toma de mediciones regulares.

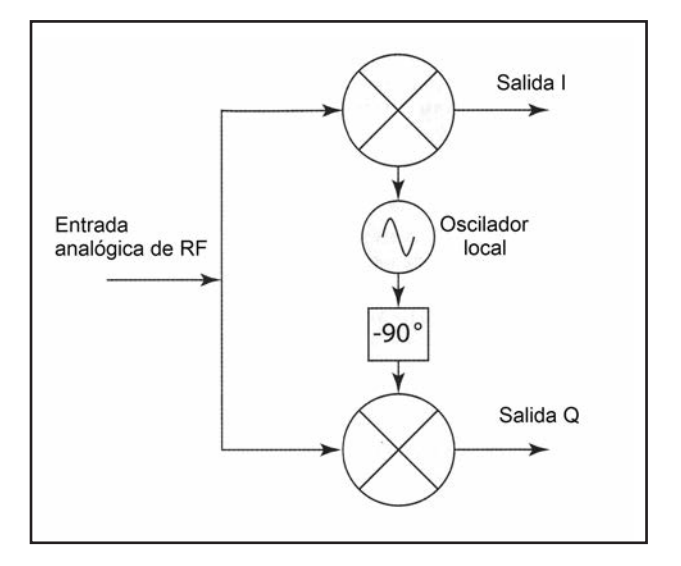

Figura 1. Generación de señales VQ.

Esto es posible porque nuestra combinación "cerebro/oídos" es capaz de detectar pequeñas diferencias de fase entre los sonidos que llegan a cada oído y el cerebro usa esas diferencias para determinar la ubicación. Un efecto similar se produce con las señales I/Q, pero nosotros usamos la diferencia entre ellas para indicar el movimiento de la señal. Esto nos permite determinar si la frecuencia y la amplitud de una muestra están aumentando o disminuyendo. Una vez que conocemos el movimiento de la señal podemos usar esa información para demodularla.

Para aprovechar todo el potencial de las señales I/Q necesitamos convertirlas a un formato digital y para eso necesitamos la conversión analógico-digital (ADC: por Analogic to Digital Converter).

#### **CONVERSIÓN ANALÓGICO-DIGITAL**

El proceso básico de conversión de una señal del mundo analógico al dominio digital es extremadamente simple. Los ordenadores sólo pueden hacer frente a números binarios por lo que el proceso de conversión de analógico a digital (ADC) implica la conversión de la señal de entrada a una corriente de números que reflejan con precisión el contenido de la señal original. La técnica para lograr esto es simplemente tomar mediciones de voltaje de la señal de entrada a intervalos regulares (Figura 2). Esta técnica de medición se denomina "muestreo" (sampling). Estoy seguro que usted puede ver que, si queremos grabar una representación exacta de la señal, tendremos que tomar muestras regulares a intervalos frecuentes. La pregunta es: ¿cuán frecuentes? La obra definitiva sobre frecuencias de muestreo viene de un artículo publicado en 1928 conocido como teorema de muestreo de Nyquist-Shannon, o más comúnmente llamado teorema de Nyquist. Este teorema demuestra que la tasa de muestreo de una señal debe ser de más del doble de la frecuencia más alta contenida dentro de la señal.

Veamos un ejemplo común: si quisiéramos digitalizar una señal de audio que contiene frecuencias hasta 20 kHz tendríamos que muestrear a una velocidad de más de 40000 muestras por segundo o 40 Ksps. En la práctica se utilizan por lo general tasas de 44.4 ksps o 48 ksps.

Ahora tenemos que considerar la resolución de la medición de cada muestra. Sabemos que la computadora sólo puede manejar números en formato binario. Repasemos brevemente la numeración binaria ya que es realmente muy sencilla. En numeración binaria sólo hay dos dígitos posibles: 1 o 0. La Tabla 1 nos muestra que un número mayor se forma simplemente añadiendo más dígitos. Con 8 dígitos binarios se puede representar cualquier número de 0 a 255. En este punto, tengo que introducir un par de términos de computación. Cada dígito en un número binario se llama "bit", que es un simple acortamiento de "BInary digiT". La mayoría de los sistemas de computación también trabajan con múltiplos de 8 bits, ustedes habrán visto los sistemas especificados como 8 bits, 16 bits, 32 bits o más recientemente de 64 bits. En términos de computación, un grupo de 8 bits se llama un "byte".

Volviendo al tema, se puede ver que si utilizamos un sistema de muestreo con una resolución de 8 bits tendremos 256 niveles de medición disponibles, que van de 0 a 255. Sin embargo, si aumentamos la resolución a 16 bits tenemos una resolución más fina de 65536 niveles. Si convertimos esos niveles a dB, entonces 8 bits da un rango de 48 dB de la señal más débil a la más fuerte, mientras que 16 bits proporcionan una gama 96 dB. La salida de la mayoría de los ADC genera una cadena de números binarios que se transportan por una conexión en serie a muy alta velocidad (Figura 3).

#### **TRANSFORMADA RÁPIDA DE FOURIER**

¡No se asuste!, no voy a profundizar en matemáticas complejas, pero una visión general de la Transformada Rápida de Fourier (FFT por Fourier Fast Transformer) le ayudará a entender mejor a los SDR.

Vamos a empezar por asumir que tenemos una señal que ha sido digitalizada. En este caso, la salida del ADC

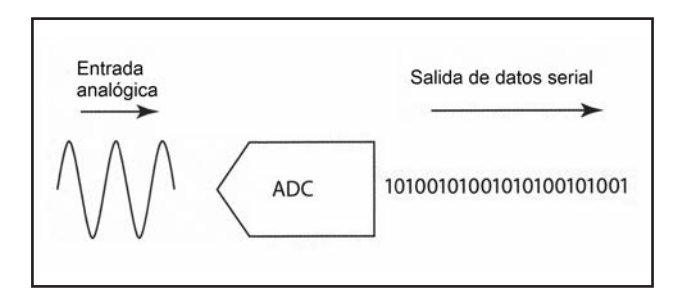

Figura 3: Usando un convertidor analógico - digital para producir un flujo de datos digitales a partir de una señal analógica.

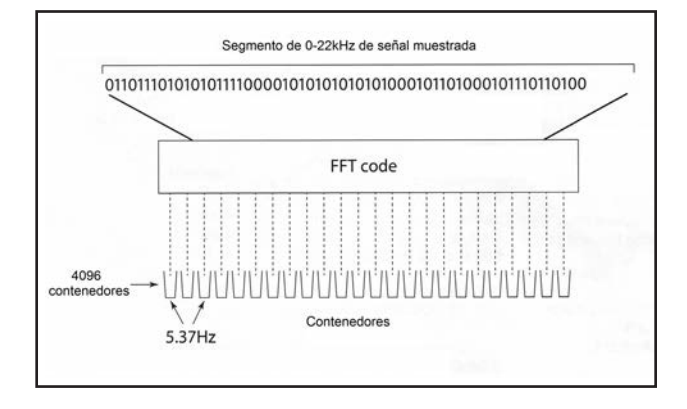

Figura 4. Ilustración sobre cómo los FFT 8 analizan el contenido de la señal digital.

comprenderá una secuencia de números binarios, como muestra la Figura 3. ¿Cómo podemos discernir lo que contiene la onda digitalizada viendo ese flujo de datos? Aquí es donde la FFT viene al rescate. La serie de Fourier es una solución matemática que permite que cualquier forma de onda sea descripta como una combinación de ondas sinusoidales de diferentes frecuencias. Como puede imaginar, el análisis de Fourier es un proceso complejo que requiere de mucha potencia de cálculo. Sin embargo, la Transformada Rápida de Fourier (FFT), como su nombre indica, es una forma rápida para llevar a cabo el análisis con potencia de procesamiento mínimo. La FFT opera primero obteniendo un segmento o bloque de datos digitales entrantes. A continuación, crea un número de contenedores (almacenes de datos), cada uno de los cuales se utiliza para medir la potencia en una banda estrecha de frecuencia desde el segmento de datos entrante, (Figura 4).

Cuando se procesa el flujo de datos, los contenedores se llenan con el nivel de energía de acuerdo a la pequeña porción de banda que abarcan. En un sistema de audio con una frecuencia de muestreo de 44.4 Ksps y 4096 contenedores de FFT, podríamos esperar y ver las frecuencias de audio de 0 Hz a 22 KHz. En este ejemplo, cada contenedor FFT tendría un ancho de banda de 5.37Hz (22.000/4096). Una vez que el flujo de datos de entrada se divide en sub-bandas o contenedores, podemos usar esa información para impulsar una visualización en el analizador de espectro. Alternativamente, se podría utilizar un principio similar para dejar pasar sólo las señales de algunos contenedores, creando así un filtro angosto de lados muy empinados. Uno de los problemas en el uso de FFTs ocurre al principio y al final de cada segmento de datos. Para que la FFT funcione con precisión, todas las señales en el segmento de muestra tienen que ser periódicas, por ejemplo contener un número exacto de ciclos completos. Esto, obviamente, no es práctico en un sistema real ya que algunas señales se habrán cortado bruscamente al principio y al final del segmento (Figura 5). Resultan como "clicks", con lecturas espurias que se muestran en los contenedores de FFT.

Las lecturas espurias se llaman "fuga espectral" y estropean la exactitud de la FFT. Una solución simple es reducir artificialmente todas las señales a cero al inicio y al final de cada segmento de datos. Este proceso se denomina "de ventanas", ya que es más bien organizar el segmento para que entre a través de una ventana. No es de extrañar que haya varias formas diferentes de ventanas, cada una con su propio conjunto de ventajas y desventajas. Una ventana popular es la función Hanning, que es particularmente eficaz para la medición de señales continuas.

#### **¿DÓNDE DIGITALIZAR?**

Ahora que hemos conocido algunas partes claves de la tecnología, podemos empezar a mirar los sistemas SDR en la práctica. La primera pregunta que surge es: ¿cuál es la señal a digitalizar? Fundamentalmente, hay dos opciones principales que surgen por cuestiones de costo. Lo ideal es digitalizar lo más cerca posible de la antena. Esto generalmente se llama Muestreo Digital Directo DDS (por Direct Digital Sampling). Sin embargo, esta es la opción más cara, vamos a ver por qué. Vamos a suponer que queremos crear un sistema

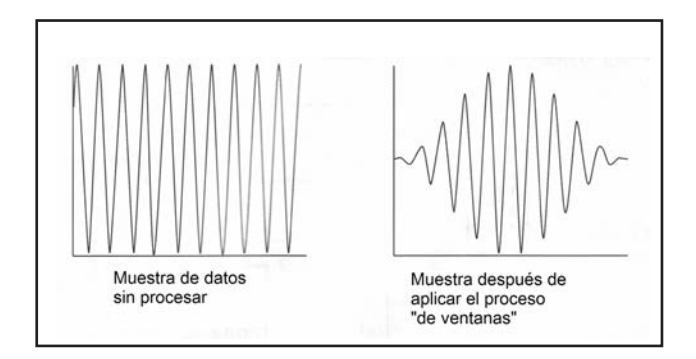

Figura 5. Comparación de la señal sin procesar (izquierda) y la señal luego de aplicado el proceso de ventanas (derecha).

SDR de alta calidad, de 160 m a 6 m con digitalización del espectro completo, tomando la señal poco después de la antena. Por el teorema de Nyquist antes mencionado, el ADC debe muestrear a más del doble de la frecuencia más alta de la banda. En nuestro ejemplo, la frecuencia más alta es 52 MHz por lo que necesitamos para tomar muestras en más de 104 Msps (así que vamos es elegir 110 Msps). El siguiente paso en el diseño es determinar la resolución de cada muestra.

Para un diseño de alta calidad deberíamos elegir una resolución de 16 bits. Aquí es donde se pone complicado. Con estos parámetros de diseño, el ADC estará enviando muestras de datos de 16 bits, 110 millones de veces por segundo. Eso equivale a una velocidad de datos de  $(1.760.000.000)$  bits  $(1.76$  gigabits) por segundo! El procesador que recibe esos datos debe ser lo suficientemente rápido como para llevar a cabo esta serie de cálculos FFT mientras además gestiona los controles de usuario, pantalla, etc.

Esto escapa a la capacidad de una PC hogareña. La solución es utilizar chips de Redes de Puertas Programables FPGA (por Field Programmable Gate Array). Estos dispositivos contienen un gran número de lógica y DSP (por Digital Signal Processor), sub-sistemas que pueden estar interconectados con el software. Además de ser muy rápido, los FPGA también pueden ejecutar muchas tareas en paralelo y es esta combinación de alta velocidad y el procesamiento en paralelo que los hace ideal para uso en SDRs de gama alta. El papel principal de la FPGA en un SDR es extraer una porción manejable del espectro, formar los datos entrantes y enviarlo a la PC como muestras I/Q para su procesamiento final en el software. Este proceso se denomina "decimación" y es el equivalente digital de un "oscilador/mezclador/filtro de frecuencia intermedia" de un sistema analógico, como se muestra en la Figura 6. Aunque el diagrama de bloques de un receptor SDR DDS moderno puede parecer muy simple, el desarrollo de software FPGA específico (y el ADC y FPGA en sí mismos) son muy caros, por lo tanto, estos tipos de receptores SDR son los más costosos.

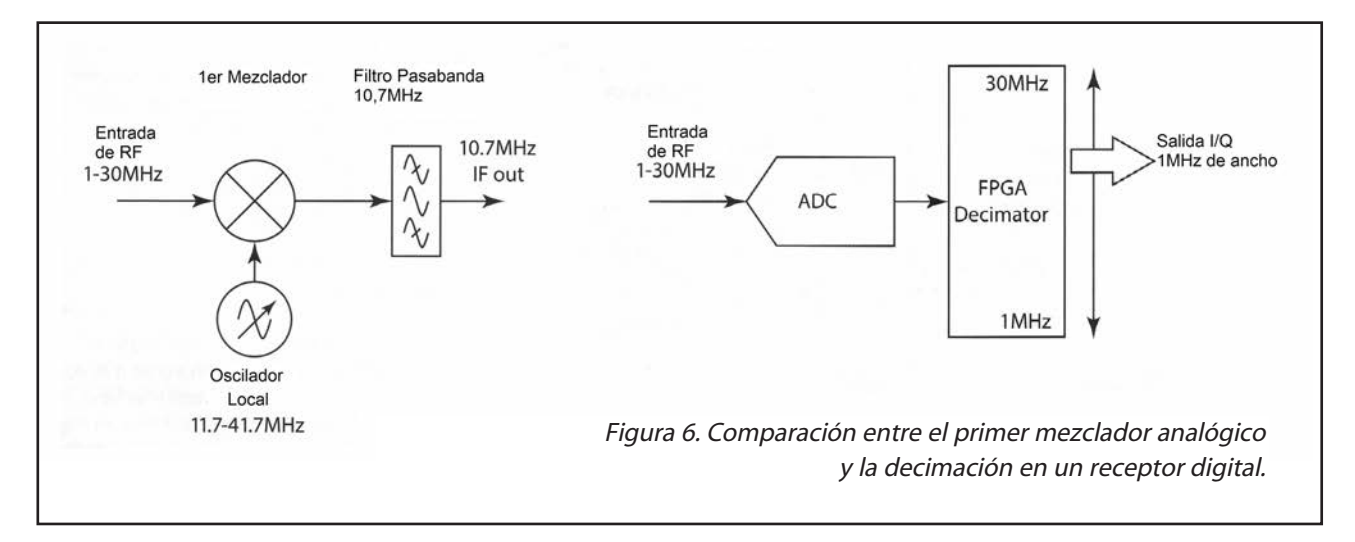

#### **¿UNA MANERA SENCILLA?**

La forma más sencilla y más barata de experimentar SDR es utilizar la conversión directa o sistemas basados en "cero IF" (cero frecuencia Intermedia). Un ejemplo de esto se puede encontrar en los diseños Flex Radio y Softrock. La técnica está todavía en uso, la popular serie de FUNcube Dongle se basa en un diseño de conversión directa. El bajo costo de estos sistemas es posible gracias a las placas de sonido de buena calidad que se encuentran en la mayor parte de los sistemas de computación modernos. En un receptor SDR de conversión directa, la señal de RF filtrada y amplificada se aplica a un par de mezcladores idénticos que se alimentan desde un oscilador local común a la frecuencia de radio. La salida de señal del oscilador local, en uno de los mezcladores se retrasa 90° para producir la señal I/Q (Figura 7).

La salida de los mezcladores es una señal analógica I/Q que se envía a los canales izquierdo y derecho de la PC. La tarjeta de sonido a continuación digitaliza las señales I/Q, proporcionando así la versión digital de I/Q para ser demodulada y procesada por el software SDR. Uno de los muchos beneficios de receptores SDR es la visualización espectral de una porción de la banda junto con la facilidad de hacer clic con el mouse en la pantalla para sintonizar una señal específica. El ancho de sintonización disponible a partir de un SDR de conversión directa depende de la frecuencia de muestreo de la tarjeta de sonido. Muchos de los primeros sistemas emplean frecuencias de muestreo de 48 kHz o 96 kHz, proporcionando una gama de sintonización de poco menos de 48 o 96 kHz respectivamente. Si usted ha estado prestando atención, se estará preguntando cómo es posible tener un espectro de sintonía del mismo ancho que la frecuencia de muestreo: sin duda una frecuencia de muestreo de 48 kHz sólo admite 24 kHz de ancho de banda. No se preocupe, este es un

punto común de confusión para los nuevos en SDR. La respuesta viene dada por la programación ingeniosa en el software SDR. Si usted piensa de nuevo en la teoría del mezclador, recordará que la salida de un mezclador contiene tanto las frecuencias suma y diferencia. El software SDR es capaz de usar las señales I/Q para separar estas dos bandas de frecuencias. Como resultado, podemos acceder 0 a +24 kHz y 0 a -24kHz, lo que hace un total de 48 kHz.

Uno de los inconvenientes comunes en los sistemas SDR "cero IF" es el pico central en la pantalla que se produce en la unión entre las dos bandas.

Hay dos factores en juego aquí. Con el fin de tener una progresión suave entre la gama +24 kHz a la gama - 24kHz la tarjeta de sonido tiene que tener una respuesta completamente plana hasta 0 Hz, pero no puede haber conversión digital entre los canales I y Q en el punto central. En la práctica esto no es alcanzable y el resultado es lo que se ve en el punto de cruce central en el espectro.

La mayoría de los sistemas de software SDR actuales incluyen técnicas muy efectivas para reducir automáticamente el pico central. Otra opción es incluir un chip de tarjeta de sonido dedicado en el hardware SDR. Usando esta técnica, el diseñador puede configurar el chip para mantener la respuesta LF lo más plana posible llegando al 0 Hz. El FUNcube Dongle Pro+ incluye un chip de audio de alta calidad que puede muestrear en 198 kHz, proporcionando así un poco menos de 200 kHz de espectro.

Si usted tiene un receptor SDR que utiliza la tarjeta de sonido de la computadora, tenga mucho cuidado con los ordenadores portátiles y tarjetas de sonido USB baratos (tipo dongle). Muchos de estos dispositivos sólo proporcionan una entrada mono por lo que no son aptos para un SDR. El problema puede ser resuelto mediante la adición de una tarjeta de sonido USB de buena calidad que tenga entradas estéreo.

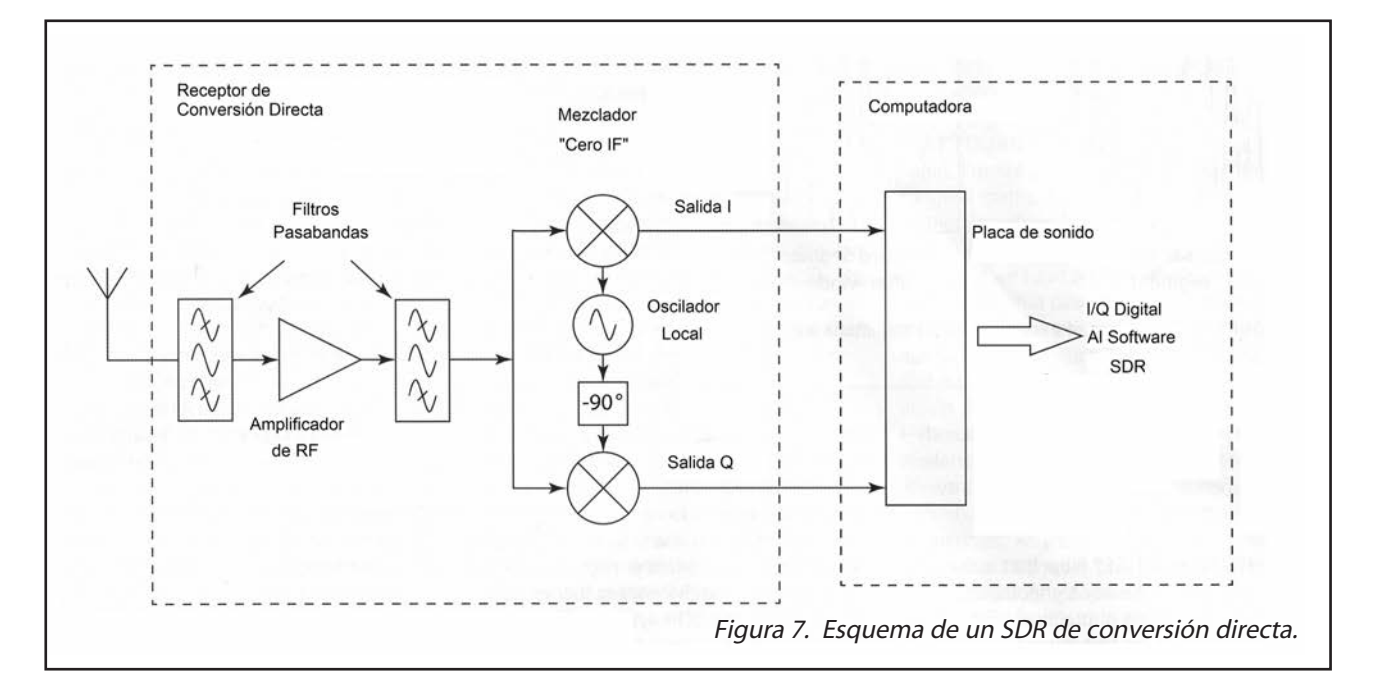

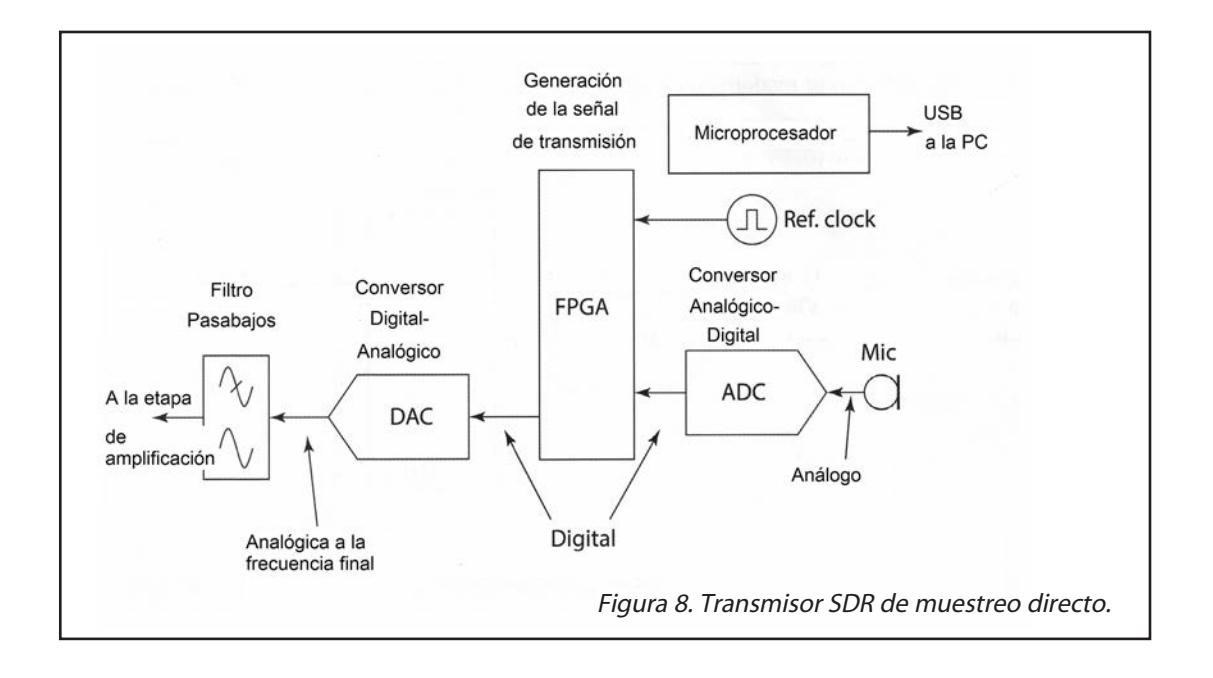

#### **TRANSMISORES SDR**

La generación de una señal de transmisión en un SDR es sorprendentemente sencilla, como se muestra en la Figura 8. En un sistema de muestreo digital directo de gama alta, la señal del micrófono es digitalizada primero y después se somete a un filtrado digital y el procesamiento para dar forma al audio. Esta señal es entonces muestreada a la frecuencia de transmisión requerida en el FPGA y se pasa a una digital de alta velocidad al convertidor analógico (DAC). Este produce la señal de RF que luego se amplifica y se filtra utilizando técnicas analógicas convencionales.

Una de las características nuevas que se están adoptando en estos sistemas de alta gama es el de pre-distorsión. Esta variante es muy eficaz y ha permitido producir señales de transmisión extremadamente limpias. Ejemplo de equipos con pre-distorsión son la serie FLEX-6000 y ANAN.

Además de las técnicas descriptas anteriormente, hay una manera más simple para generar una señal de transmisión. El transmisor SoftRock SDR opera mediante la creación de la señal de transmisión en el software del ordenador y presenta la salida I/Q como una señal de audio analógica en los canales izquierdo y derecho.

Estas señales se aplican a un mezclador de cuadratura, que es efectivamente el mismo que nuestros dos mezcladores con un retraso de 90° aplicado a una de las fuentes de oscilador local, como se muestra en la Figura 9. El resultado es la señal de transmisión deseada que está lista para la amplificación final y filtrado.

Hasta aquí hemos visto el funcionamiento de los SDRs, en la próxima entrega haré una introducción al software disponible.

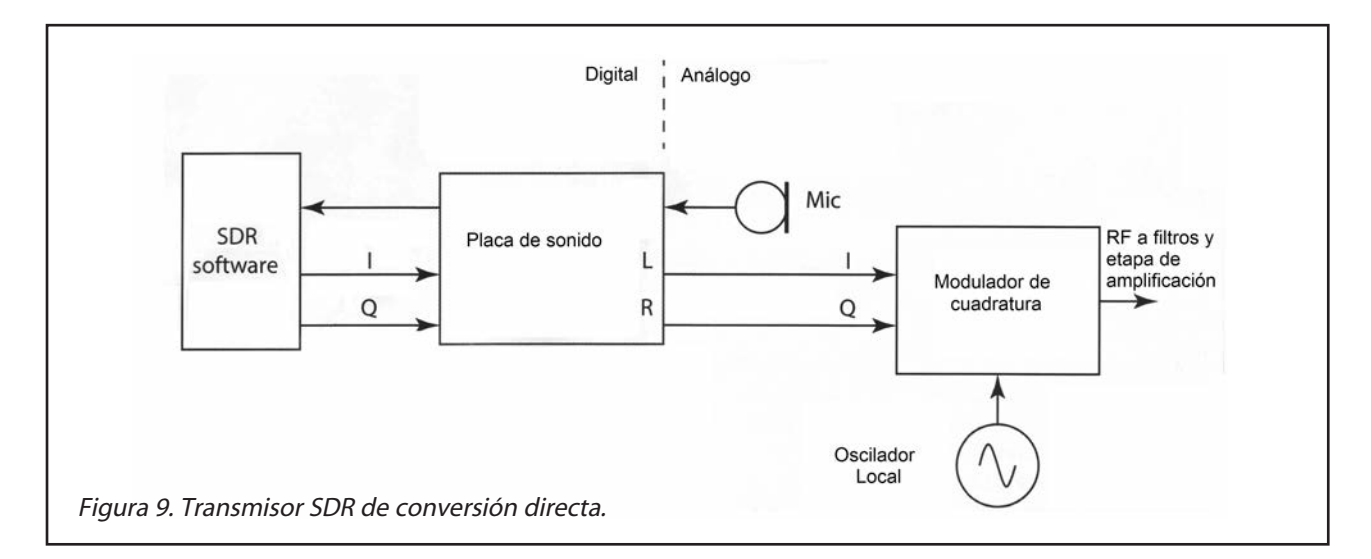

# **INSTALAR CORRECTAMENTE** LOS **CABLES COAXIALES CÓMO**

*Por Enrique Francisco Colombo, LU1CEF.*

El cable coaxial es una parte muy importante de nuestra estación de radio, de su correcta elección e instalación dependerán el rendimiento y la estabilidad de nuestro sistema a través del tiempo. En los catálogos de los fabricantes de estos cables figuran datos que nos sirven de guía para instalarlos de manera correcta. Veamos qué nos dicen con esta información y otros aspectos a tener en cuenta.

#### **LÍMITE DE TRACCIÓN**

Se denomina tracción al esfuerzo interno al que está sometido un cuerpo por la aplicación de dos fuerzas que actúan en sentido opuesto y tienden a estirarlo. Cuando se menciona este valor como máximo en un cable, se indica cuánto se puede tirar de él en el momento de la instalación sin provocarle deformaciones permanentes que puedan alterar su funcionamiento eléctrico o directamente dañarlo y dejarlo inutilizado. Este esfuerzo puede darse al querer pasarlo por dentro de una cañería con insuficiente espacio o en curvas muy cerradas que produzcan su atascamiento. Otro caso puede darse cuando el cable es instalado verticalmente en una bandeja o una torre y queda colgado teniendo que soportar su propio peso o el de varios si se han precintado en un paquete.

Este valor puede expresarse en N (Newton) o kgf (kilogramos fuerza) siendo 10 N equivalentes a 1.1097 kgf, o a la inversa, 1 kgf equivalentes a 9.8067 N. Ver Figura 1.

#### **RADIO DE CURVATURA**

El radio mínimo de curvatura de un cable es la medida mínima que puede ser doblado un cable sin que se produzcan deformaciones en su interior que afecten su buen funcionamiento.

En los cables coaxiales respetar este valor es de suma importancia debido a que las deformaciones permanentes pueden provocar reflexiones por daños en el conductor interior, sobre todo si es de alambre.

Sucede que al doblar el cable y luego enderezarlo el conductor interior no siempre vuelve a su posición original quedando deformado.

En los coaxiales con dieléctricos de polietileno compacto este efecto es mínimo, ya que la rigidez propia del aislante acompaña al alambre para que regrese a su posición, pero en dieléctricos espumados o huecos hay que tener especial cuidado de respetar este límite. Debe imaginarse un círculo con la medida del radio especificado y curvar el cable con este radio y no menos. Ver Figura 2.

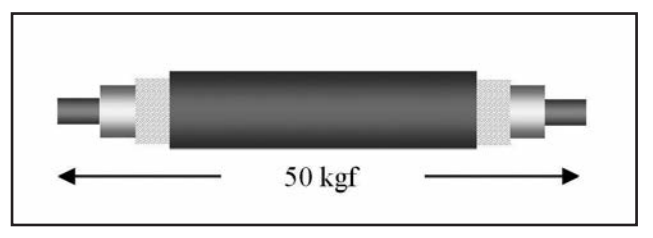

Figura 1

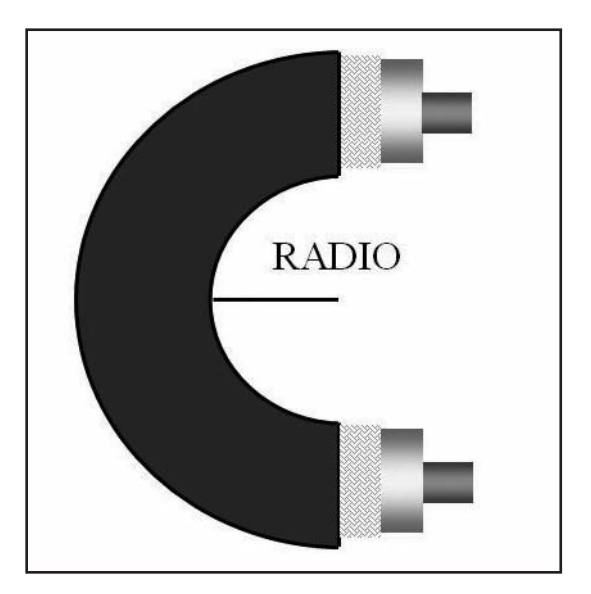

Figura 2

#### **PLENUM**

La palabra viene del latín y significa "completo, lleno". Es un espacio cerrado por donde circula aire como resultado de la acción de un ventilador o soplador mecánico. Se utiliza muy frecuentemente en instalaciones de climatización de ambientes (aire acondicionado) ya sea frío o calor. Otro caso de plenum son los edificios de oficinas con falso techo o techo de vista, con el techo de material sobre éste. Ésta manera de construcción genera un espacio libre entre ambos, una cámara de aire, o sea, un plenum. Ver Figura 3. Cuando se dice si un cable es Plenum o no lo es, se está haciendo referencia a si el cable es apto para ser instalado en estos espacios; prácticamente ningún cable coaxial que se comercializa en Argentina responde a esta característica. El problema con los cables "No Plenum" instalados en interiores es que desprenden gases tóxicos en caso de incendio, según veremos en el punto siguiente.

#### **LIBRE DE HALÓGENOS**

Los halógenos son elementos químicos como el Flúor, Cloro, Bromo y el Yodo. Cuando entran en combustión, estos materiales halógenos emanan gran cantidad de humos corrosivos y tóxicos para las personas pudiendo ocasionar la muerte. El PVC que se utiliza comúnmente en la fabricación de cables contiene cloro y en caso de incendio liberará estos gases.

Los cables con aislamiento libre de halógenos no contienen ninguno de esos elementos y se comportan mucho mejor en caso de incendio, siendo un riesgo menos para las personas.

#### **NO PROPAGANTE DE LLAMA O AUTOEXTINGUIBLE**

Cuando una fuente de fuego (llama) ataca al PVC éste se carboniza y degrada despidiendo humo y gases. Una vez extinguida la fuente de fuego el PVC se apaga solo, o sea, es auto extinguible y no se inflama espontáneamente, de ahí que se diga que un cable no propaga incendio o que es no propagante de llama. Salvo alguna rara excepción, todas las vainas exteriores de los cables coaxiales son de PVC, no propagan la llama y son autoextinguibles, pero no así los dieléctricos en su interior que son de Polietileno y sí propagan la llama y no se extinguen solos.

#### **INGRESO DE AGUA**

Los cables coaxiales son susceptibles a la entrada de agua. Si esto ocurriera, es muy posible que con el tiempo queden inutilizados o bajen su rendimiento aumentando la ROE. Por esto, hay que tener especial cuidado de impedir el ingreso de agua y humedad, evitando daños en la vaina exterior y sobre todo por las puntas que queden a la intemperie expuestas a la lluvia.

Lo ideal es que el conector esté protegido de manera que el agua escurra por fuera de una caja o un caño con su parte inferior sin tapa, ya que si la tuviera podrían darse condiciones de condensación de humedad o ingreso de agua al interior si estuviera mal sellada.

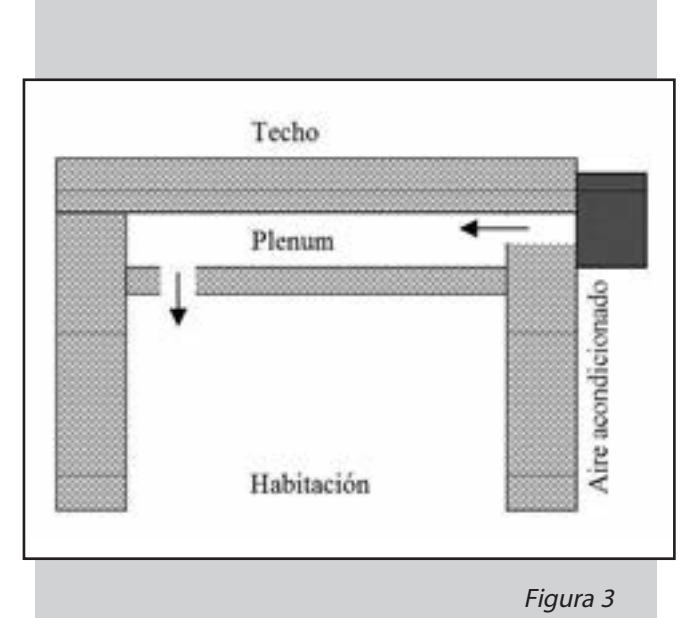

Este método impide toda posibilidad de ingreso de agua aún en condiciones de mucho viento y permanece inalterable a través del tiempo. Otra solución pueden ser los capuchones de material plástico. Hay que tener en cuenta en este caso el envejecimiento de los mismos, ya que pueden resquebrajarse o agrietarse por la acción del sol y dejar el conector expuesto. Ver Figura 4.

#### **PRECINTADO**

Al precintar el cable para sujetarlo contra el mástil o las varillas de la torre pueden ocasionársele daños, que quedan ocultos debajo del precinto. Si el precinto estuviera muy apretado o, por ser angosto y ejercer presión puede marcar la vaina, en realidad este sería un problema menor. Con esta presión permanente y con la ayuda del calor del sol que calienta el cable y el metal del mástil, los materiales plásticos se ablandan, y debido a la presión del precinto puede deformarse el dieléctrico. Si esto ocurre, al cambiar la geometría del cable tendríamos un cambio en el rendimiento eléctrico. Entonces: precintos preferentemente anchos con buena superficie de apoyo sobre el cable, ajustados sí pero no muy apretados. En lugar de uno apretado por cada metro de cable, es preferible uno ajustado cada cincuenta centímetros y se consigue el mismo efecto. Ver Figura 5.

#### **CINTAS AISLADORAS**

Básicamente se utilizan dos tipos; la cinta aisladora vinílica de uso corriente en electricidad y la cinta aisladora autovulcanizable. La cinta vinílica anda muy bien en interiores, lejos del sol y la lluvia, pero a la intemperie es otra cosa. Si es de muy buena calidad, puede usarse teniendo en cuenta que cada tanto habrá que echarle un vistazo para verificar su estado, no obstante no es la ideal. Empresas prestigiosas que venden Kits

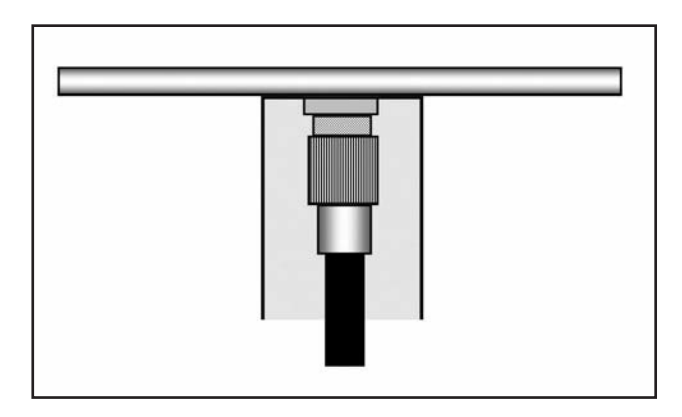

Figura 4

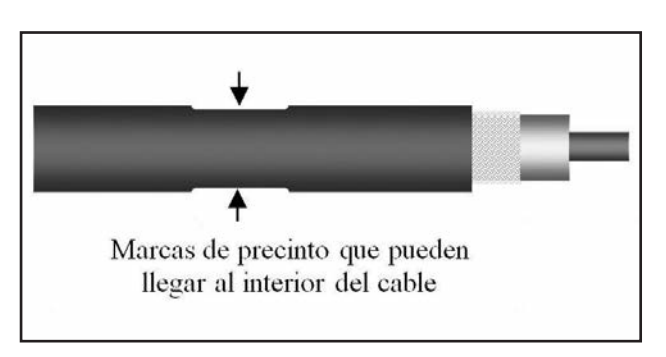

Figura 5

de puesta a tierra o conectores para cables coaxiales rígidos incluyen dentro del envase un pequeño rollo de cinta autovulcanizable. Si bien el costo de estas cintas es mayor, también lo es su beneficio, ya al soldarse una vuelta con otra, forma una única pieza que se adhiere muy tenazmente al cable y al conector dando rigidez al conjunto e impidiendo el ingreso de agua.

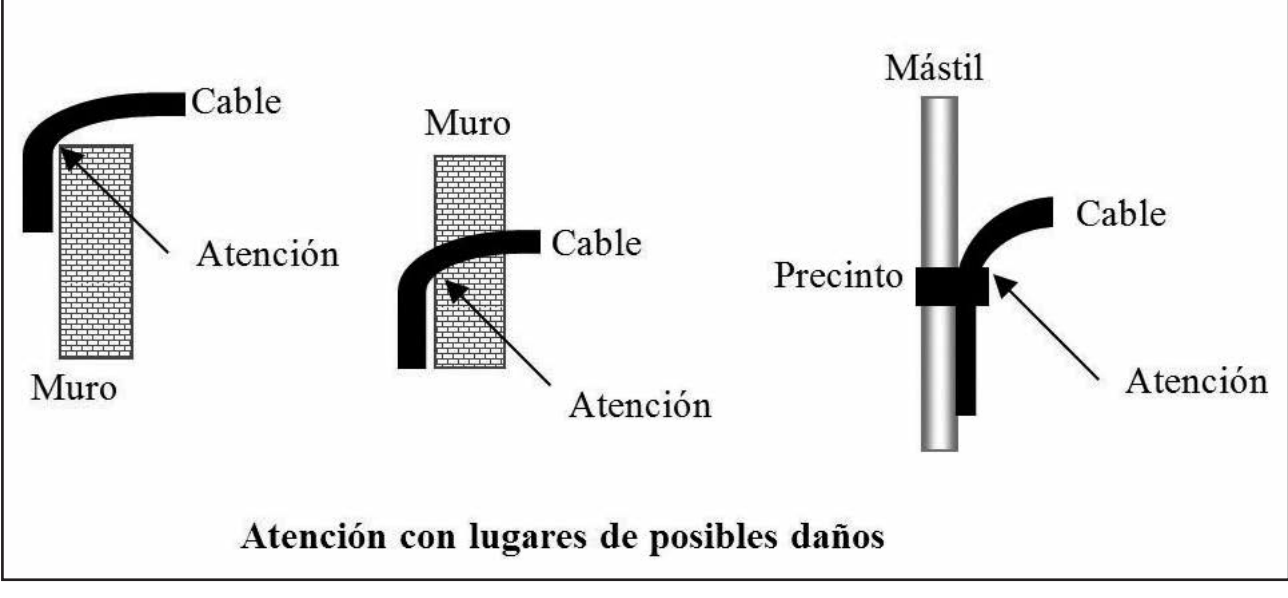

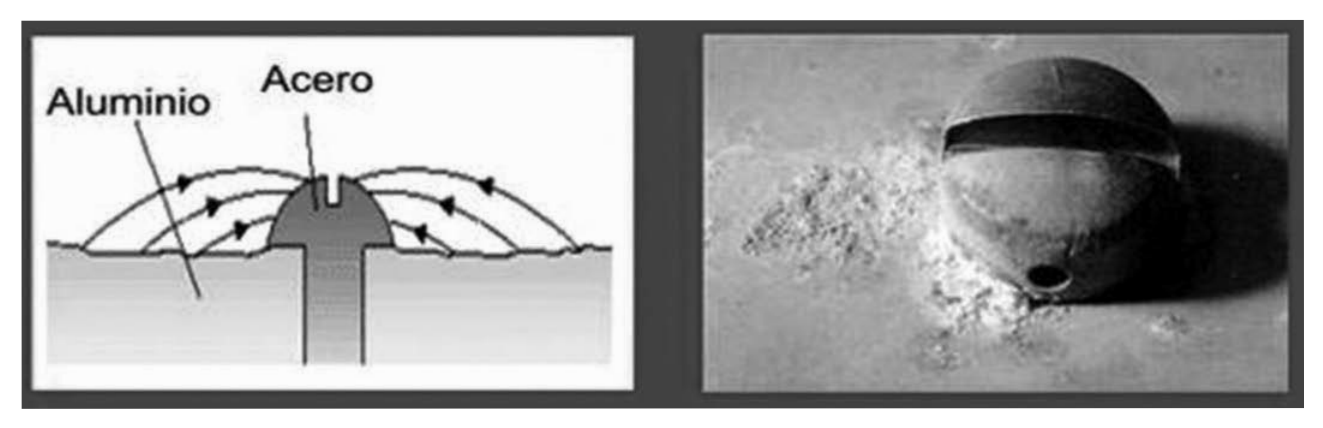

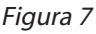

#### **POR QUÉ SOLDAR**

La corrosión galvánica es un proceso electroquímico por el cual un metal se corroe cuando está en contacto eléctrico con un tipo diferente de metal y ambos metales se encuentran inmersos en un electrolito o medio húmedo. Cuando esto sucede, se forma una celda galvánica, debido a que metales diferentes tienen diferentes potenciales de electrodo.

La presencia de electrolitos y un camino conductor entre los dos metales puede causar una corrosión en un metal que, de forma aislada, no se habría oxidado.

Este indeseable fenómeno químico está en contra de todas las uniones de nuestra instalación que estén expuestas a la intemperie, o sea, un medio "húmedo" y dos metales "diferentes" que siempre encontramos en nuestra instalación como el cobre, aluminio, acero inoxidable, bronce, latón, etc. que tienen potenciales diferentes. Debido a este proceso silencioso las uniones entre el cable de cobre y los terminales de bronce o entre el cable y el conector van perdiendo eficiencia generando malos contactos. Ver Figura 6.

#### **CONSIDERACIONES GENERALES**

Un cable coaxial de buena calidad y bien instalado nos dará muchos años de servicio sin problema alguno de mantenimiento, como tienen otras partes de nuestro sistema. La instalación debe preservar la geometría del cable, evitando lugares de roce, pasajes apretados, curvas cerradas, precintos muy ajustados, etc.

Deformaciones por mal trato del cable darán lugar a posibles mermas en el rendimiento del mismo. Aumentos de ROE en alguna frecuencia específica pueden deberse a un conductor interior deformado, a un dieléctrico aplastado o al ingreso de humedad. Todas estas cuestiones pueden preverse haciendo una instalación prolija. Habrá que tomarse el tiempo necesario y hacerlo en un lugar cómodo y con las herramientas adecuadas. Ver Figura 7.

#### Características de cada cable

1. Los cables coaxiales con dieléctrico de polietileno compacto como el RG 213U - RG 58U - RG 58A/U por sus características constructivas son los más robustos, son difíciles de deformar y toleran muy bien el mal trato, recordemos que son cables hechos bajo normas militares.

2. Los cables coaxiales de bajas pérdidas por tener dieléctrico de Polietileno espumado "Foam" son más fáciles de aplastar ya que es un dieléctrico más blando y más vulnerable a la entrada de agua por las puntas por tener espacios de aire en su interior "burbujas".

3. Los cables coaxiales con dieléctricos huecos con separador helicoidal son muy fáciles de aplastar y muy vulnerables a la entrada de agua o condensación de humedad. Habrá que tener especial cuidado con ellos.

4. Los cables coaxiales con blindaje de tubo de cobre corrugado o los de tubo de aluminio liso también tienen sus condiciones de instalación. Aun siendo éstos muy robustos, si llegáramos a pisarlo o a golpear el rollo contra algo sólido, una abolladura lo dejará inutilizado.

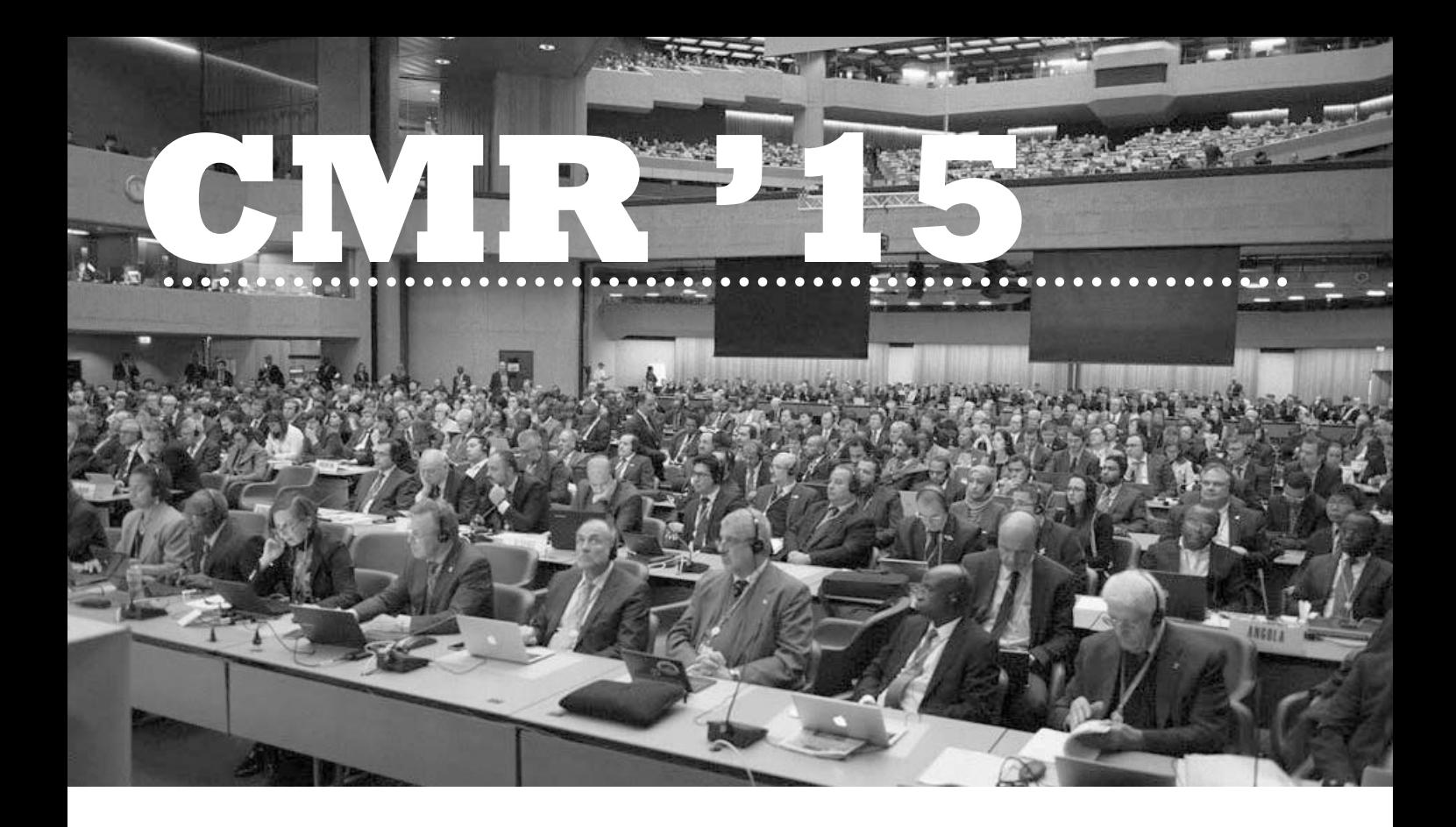

#### **LA CMR**

La Conferencia Mundial de Radiocomunicaciones (CMR) es convocada periódicamente por la Unión Internacional de Telecomunicaciones (UIT), organismo de las Naciones Unidas que tiene por finalidad el estudio de propuestas para una adecuada administración del espectro radioeléctrico y de los estándares técnicos para los distintos servicios que lo utilizan –radiodifusión, Internet móvil, telefonía celular, satélites, radioaficionados, comunicaciones marítimas, aeronáuticas, militares, radares, de seguridad pública, etc.–.

Allí se dan cita las delegaciones que actúan en representación de los países que integran la UIT, lideradas por sus respectivos gobiernos. En Argentina, durante el período entre conferencias se realizan reuniones de trabajo para el análisis de los temas de la siguiente Agenda, a fin de fijar las posiciones de nuestro país que luego se defenderán en las deliberaciones de la Comisión Interamericana de Telecomunicaciones (CITEL), en las Reuniones Preparatorias de Conferencia (CPM) y finalmente en la Conferencia Mundial de la UIT, CMR-15 en este caso.

Que la conferencia trate una propuesta de nueva atribución a un servicio no es garantía de que resulte aprobada. Por el contrario, ésta puede ser rechazada o postergarse para la siguiente CMR, dependiendo de cómo los países interpreten los estudios de factibilidad y resuelven sus diferencias. Esto sucede con todos los ítems a discutir; el camino que transitan las CMRs en la búsqueda de consensos para armonizar el futuro de las telecomunicaciones en todo el mundo siempre es largo y nunca exento de conflictos.

#### **CÓMO FUNCIONA**

La CMR está dividida en siete Comités Temáticos (COM). Éstos están integrados por Grupos de Trabajo (WG), que se dividen a su vez Subgrupos de Trabajo (SWG). Toda propuesta de cambios en el Reglamento de Radiocomunicaciones (RR) de la UIT pasa primero por los SWG, para luego ir subiendo de nivel hacia los WG y los COM, para finalmente llegar al Plenario de la Conferencia.

Es necesario que cada propuesta resulte ratificada en todos los niveles. En el Plenario, la versión acordada pasa por un procedimiento de doble lectura, que requiere de la aprobación por parte de los representantes de todos los países. Recién entonces se la considera aprobada. Luego del cierre de la conferencia, se realiza la revisión del RR, al que se le introducen las modificaciones aprobadas por la CMR.

Las decisiones se adoptan por consenso, no puede haber posturas contrapuestas. Las votaciones son escasas y se las evita. En caso de controversia, se busca negociar para dirimir las diferencias, y si eso no es posible, se tratará de resolver el asunto en un nivel superior, ya sea para desestimarlo o para retomarlo en una futura conferencia.

#### **LA PROPUESTA PARA LA BANDA DE 60 METROS**

La propuesta de atribución con carácter secundario para los radioaficionados de un segmento en torno de los 5300 kHz fue definida por la Resolución 649 de la CMR-12 y entró como ítem 1.4 de la Agenda de la CMR-15.

# Los resultados para la Radioafición

El Plenario de la Conferencia Mundial de Radio CMR-15 aprobó en Ginebra una asignación a título secundario en el segmento 5351.5-5366.5 kHz para el Servicio de Radioaficionados, con una limitación de potencia de 15 W EIRP

La posición de CITEL –apoyada por varios países, Argentina entre ellos–, fue la más amplia, con un segmento de 175 kHz y límites de potencia y uso a definir por cada país. Otras catorce propuestas fueron presentadas por diferentes países, grupos de países y regiones, apoyando diferentes configuraciones de banda o defendiendo el NOC (No Change. "Sin cambios" en inglés), es decir, oponiéndose a la presencia de los radioaficionados en 5 MHz.

Entre los países opuestos a la asignación se destacaron Estados Unidos, Rusia, China, Irán, Francia, Alemania y Egipto, entre otros. Las razones fueron la ocupación de la banda por estaciones militares y gubernamentales de sus países, la falta de estudios concluyentes sobre compatibilidad entre servicios, además de su desacuerdo con los segmentos y potencias pretendidos.

Las primeras discusiones al nivel de subgrupo fueron muy tensas, algo esperado en temas polémicos, al punto que el ítem 1.4 llegó a ser el más debatido en el Fórum interno de la CITEL, superando otros de mayor controversia.

El director del subgrupo redujo todas las propuestas a dos: Una, contraria a la asignación (NOC) y otra a favor, que necesitaba de redacción común. En los primeros días, CITEL, CEPT (Conferencia Europea de Administraciones de Correos y Telecomunicaciones) y ATU (Unión Africana de Telecomunicaciones) alcanzaron un acuerdo proponiendo un segmento de 100 kHz, que resultó vetado inmediatamente por los partidarios del NOC.

Con el propósito de flexibilizar las posiciones de quienes estaban a favor y en contra comenzaron las negociaciones, fundamentalmente en torno de la cuestión del ancho de banda. 15 kHz y 15 W EIRP fueron las condiciones inamovibles de los NOC para avanzar, caso contrario, mantendrían su veto y el ítem cerrado sin atribución alguna.

Superado el escollo principal, la redacción de las Notas al Pie (reservas que las administraciones de los distintos países realizan respecto de las atribuciones para cada servicio en el espectro radioeléctrico) discriminando los países aptos a elevar la potencia permitida, desencadenó una nueva secuencia de conflictos e intermediaciones, en su mayoría por razones de índole geopolítica, que amenazaron nuevamente la asignación.

Se firmaron acuerdos específicos sobre la redacción que devinieron en el retiro de todas las oposiciones de los países NOC, resultando para el Servicio de Radioaficionados una asignación secundaria en el rango 5351,5 kHz e 5366,5 kHz y 15 W (EIRP).

Luego de casi veinte reuniones, la propuesta fue aprobada en los niveles superiores. El día 18 de noviembre de 2015, finalmente, fue leída dos veces y aprobada en el Plenario de la CMR-15.

#### **OTROS TEMAS EN DEBATE**

Otro foco de crucial atención para los representantes de la IARU en la CMR-15 fueron los temas de Agenda para la CMR-19, en la que la organización promoverá la armonización de las bandas de 160 m y 6 m de la Región 1 con las Regiones 2 y 3.

En materia de defensa del espectro, logramos que los estudios de asignación de frecuencias para atender las necesidades de transmisión de telemetría, seguimiento y comando de satélites en órbitas no geoestacionarias se realizarán de acuerdo a la Resolución COM6/16, que establece para ello los rangos 150.05-174 MHz y 400.15-420 MHz y expresando que no corresponde el uso compartido de nuestras bandas de 144 MHz y 430 MHz para ese propósito.

#### **CONCLUSIÓN**

Considerando la fuerte oposición planteada por potencias mundiales y regionales con poder de veto, la asignación de una nueva banda de HF a los radioaficionados, primera en treinta y seis años desde la WARC-79, constituye una enorme conquista.

Contamos con una nueva atribución internacional que permite que todos los países puedan autorizar la actividad de los radioaficionados en un segmento común.

La labor de la IARU en la CMR-15 produjo un resultado posible y realista: Una nueva banda de HF que en un futuro podrá ser rediseñada de modo tal que permita expandir sus posibilidades de comunicación.

La nueva asignación entrará en vigencia luego de que cada administración dicte las medidas regulatorias correspondientes. En nuestro país, el RCA ya formalizó la solicitud ante las autoridades de la AFTIC.

# LU9VD **Instituto Balseiro**  60º Aniversario del

*Por Martín Santoro, LU1AMH.*

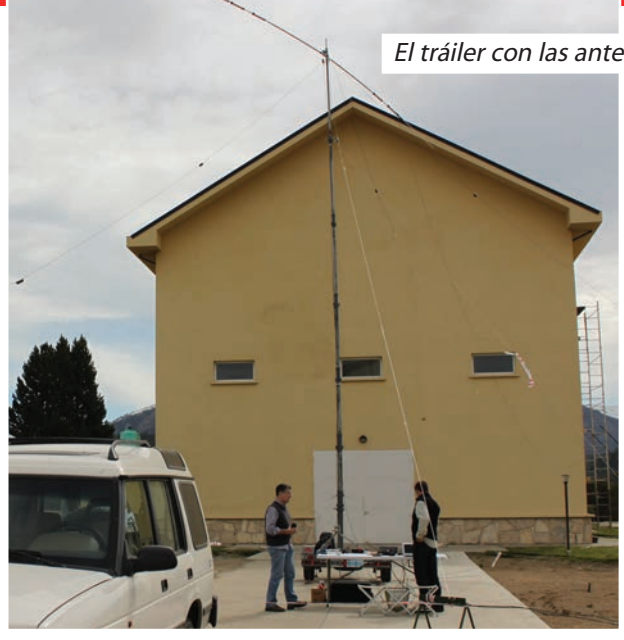

El tráiler con las antenas instaladas.

Antenas Eggbeater de V/UHF para satélites.

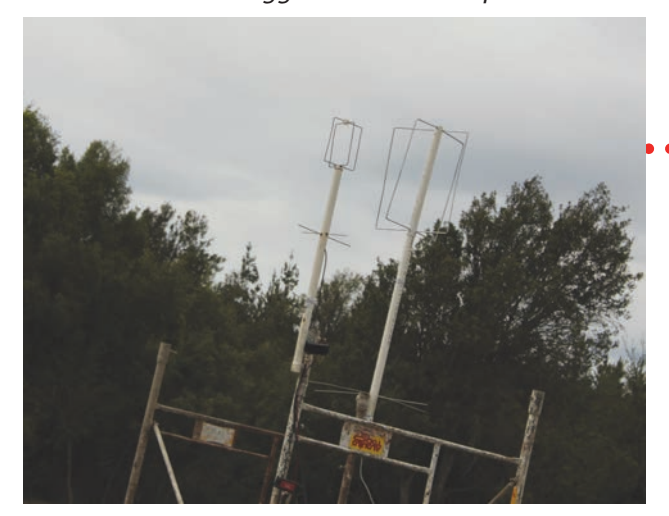

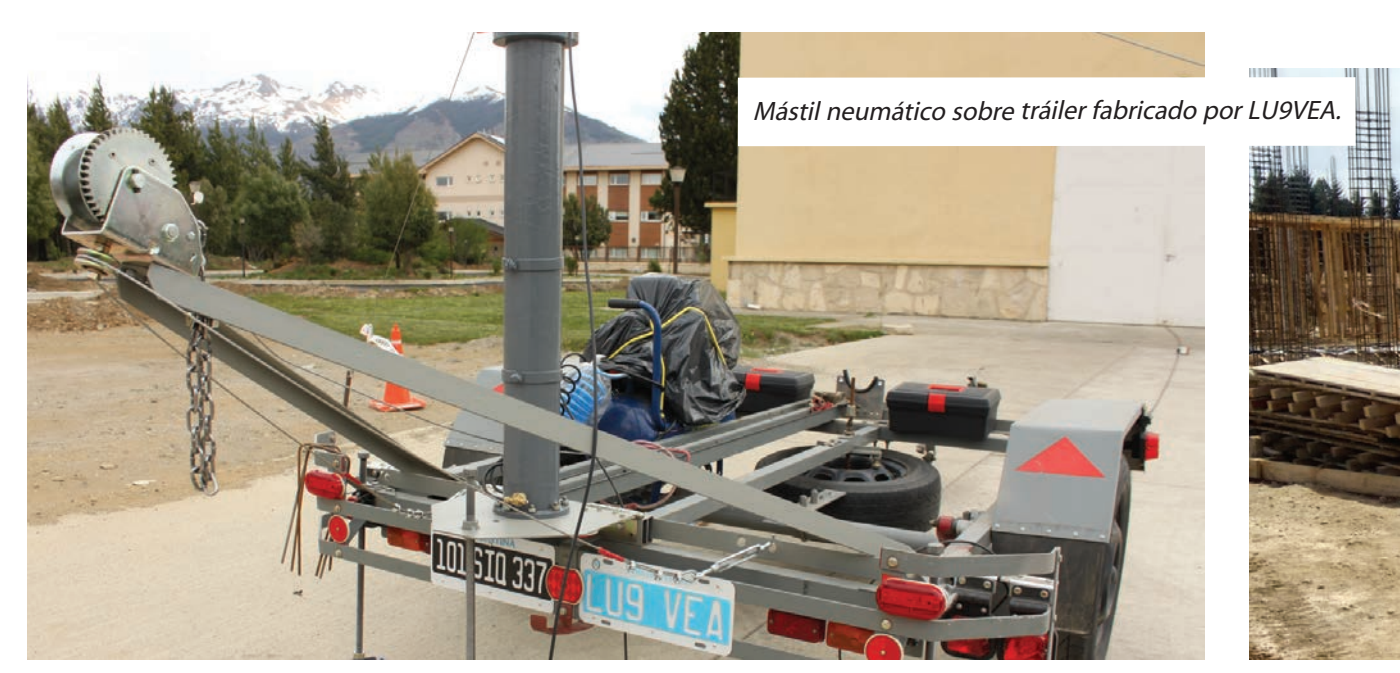

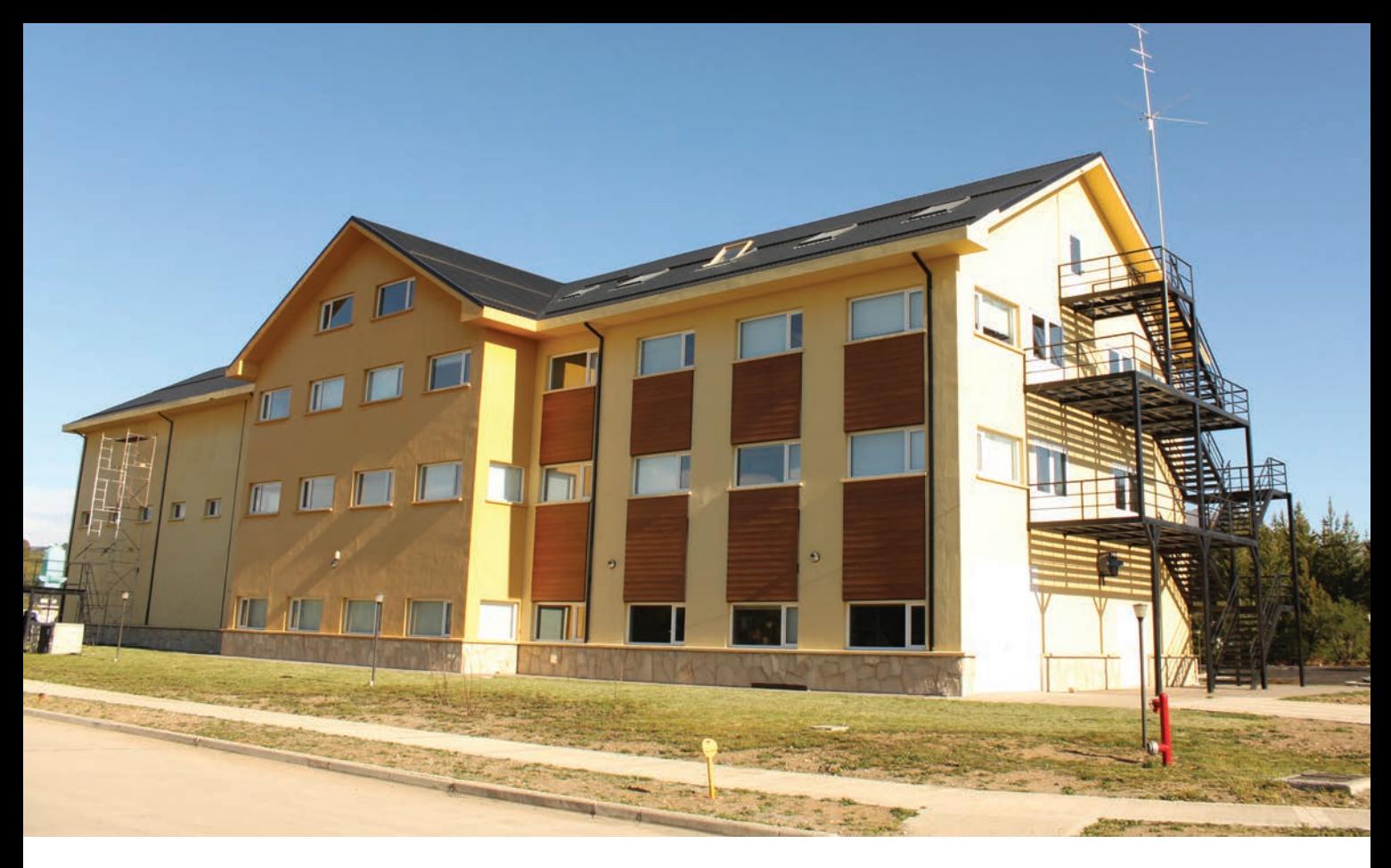

Antena Comet CHA-5 para digitales

En medio de una jornada común y corriente, la pantalla de mi celular anuncia algo bueno: un llamado de Marcelo Duca LU1AET. "Este año se cumplen 60 años de la fundación del Instituto Balseiro (IB), y no pude resistir la tentación de escribirle al Ing. Oscar Fernández, su director, para preguntarle si le gustaría celebrarlo poniendo al aire su estación de radio LU9VD con el apoyo del Radio Club Argentino… ¡Y me contestó que sí! Se haría en dos o tres semanas,

hay que definirlo... ¿Venís?"

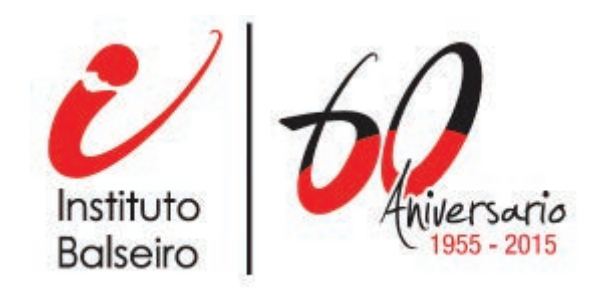

Adrián LU1CGB, Martín Santoro LU1AMH, Pablo Costanzo Caso y Federico Duca LU1BET, estudiante de Teleco.

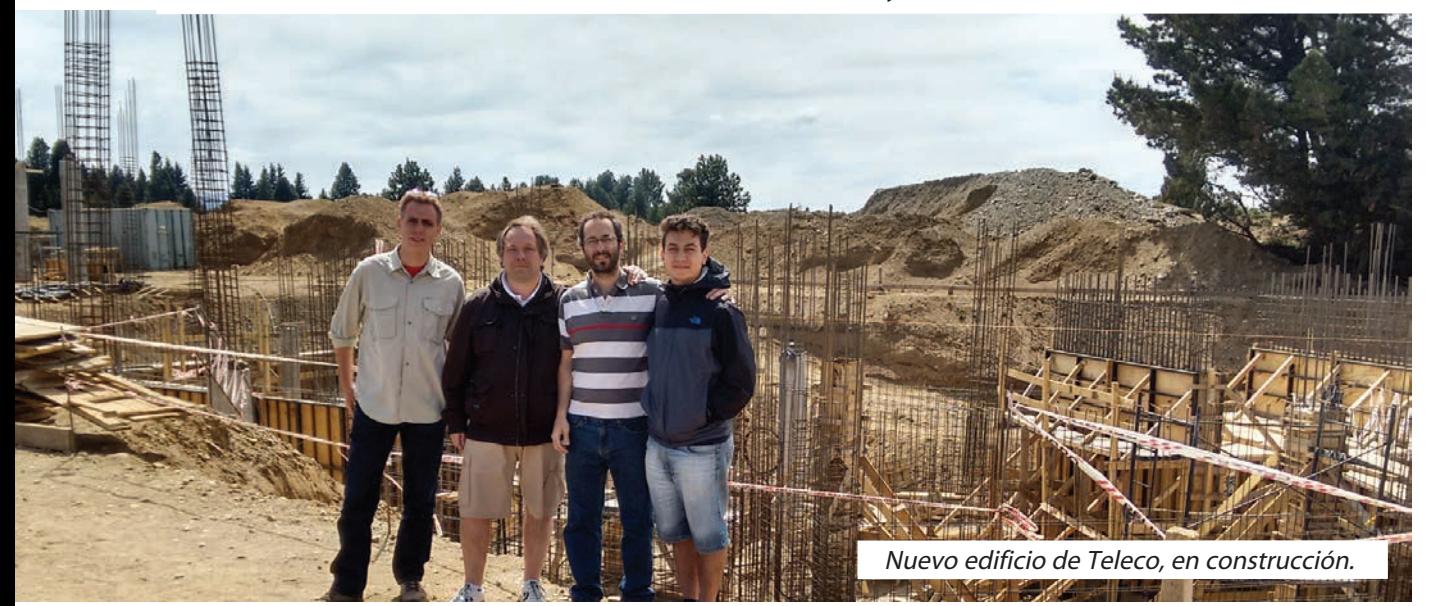

En ese momento mi día cambió su calificación de común y corriente a inolvidable. Para ser honesto, no fui el primer loco en recibir esta iniciativa, antes fue tentado Adrián Sinclair LU1CGB, quien no dudó, como yo, en aceptar la propuesta. Mi número de orden, en estadío de locura, para esta ocasión, es el 3. En unos pocos días sorteamos los compromisos familiares y laborales. Canjeamos ausencias en casa por promesas de cualquier tipo para otro momento con mucho entusiasmo.

Qué vamos a hacer, en qué modos, con qué equipos, con qué operadores, cuánto tiempo. Todo. Intentemos todo lo que podamos. Viajemos en avión, si vamos a estar sólo tres días en Bariloche… pero con semejante equipaje, imposible. Bueno, organicemos mejor y llevemos menos cosas. Listo: con una camioneta alcanza, aunque eso signifique cuatro días de viaje para estar tres en el IB.

Apenas faltaban cuatro días para la partida y todavía seguían surgiendo cosas para hacer: además de la puesta en el aire, con los profesores y el director del IB, creímos que sería una buena oportunidad para que la convocatoria incluyera a docentes, no docentes y alumnos, tanto del IB como del Centro Atómico Bariloche (CAB). El entusiasmo seguía creciendo en nosotros. Hubo que resolver dónde dormir, operar, poner las antenas y conseguir los permisos para el ingreso al CAB, ya que el IB se encuentra dentro de su predio. Presentación de documentación, seguros para los visitantes, aprobación del listado de equipos a ingresar, permiso para el ingreso del vehículo, etc. Todo esto fue posible gracias a la gestión de la dirección del instituto. Paola, secretaria del director, nos esperaba con todo el papelerío resuelto (¡gracias!).

El miércoles 4 de noviembre emprendimos el viaje, llegando al CAB al día siguiente a las 17 hs. Nos acomodamos en los departamentos impecables que nos prepararon dentro del IB y el viernes a la mañana ya empezamos con el armado, para tener LU9VD al aire con todos los cañones, al mediodía.

#### **ANTES DE SEGUIR, UN POCO DE HISTORIA...**

El Instituto Balseiro nace en 1955, con la firma de un convenio entre la Comisión Nacional de Energía Atómica y la Universidad Nacional de Cuyo, para formar profesionales en Física. Se llamó "Instituto de Física de San Carlos de Bariloche" y su primer director fue el Dr. José Antonio Balseiro.

A fines de 1962, Carlos A. Mallmann se hizo cargo de la dirección. Ese año, el Instituto recibió el nombre de Instituto de Física "Dr. José A. Balseiro", en honor a su primer director. En 1976, al incorporarse la carrera de Ingeniería Nuclear, el nombre pasó a ser el actual, es decir, "Instituto Balseiro".

Hoy se dictan carreras de grado como Licenciatura en Física, Ingeniería Nuclear, Ingeniería Mecánica y recientemente se incorporó Ingeniería en Telecomunicaciones, además de maestrías y doctorados.

El IB tiene características que lo hacen único en el país, desde su creación ha sido sinónimo de excelencia educativa. En su website, se describe así: "La enseñanza que brinda el Instituto Balseiro está basada en la estrecha convivencia entre los estudiantes y los docentes, casi todos ellos investigadores del Centro Atómico Bariloche, en cuyo campus funciona el Instituto. Los estudiantes se forman en un ambiente de investigación <sup>y</sup>desarrollo científico y tecnológico. Además, las becas otorgadas por la Comisión Nacional de Energía Atómica y otras instituciones posibilitan la dedicación exclusiva de los estudiantes. Desde su fundación en 1955, este sistema ha demostrado su eficacia en la formación de generaciones de científicos de destacada actuación." Ver http://www.ib.edu.ar/

Y tuvimos la suerte de ver nosotros mismos que es así: las aulas, los laboratorios, la biblioteca y la calidad de sus profesores muestran claramente que todo confluye en el claro objetivo de lograr los mejores profesionales en su área.

Adrián, Marcelo y yo coincidimos absolutamente en esto: es un lujo haber conocido por dentro el IB.

#### **VOLVAMOS A LU9VD**

El IB cuenta con su propia sala de radio, LU9VD, casi desde el inicio de la creación del Instituto. En 2015 no sólo se cumpió el 60º Aniversario del Instituto, sino que además egresaron los primeros Ingenieros en Telecomunicaciones. Así que, con más razón debíamos poner en el aire a LU9VD… doble festejo para el IB.

La histórica sala de LU9VD quedó chica para la operación que teníamos planeada, por lo que debimos usar un aula del "Edificio de Ingeniería" recientemente inaugurado (2014), para poder operar más cómodamente.

Allí fue que tuvimos la oportunidad de conocer al barilochense Alejandro Wenger LU9VEA del CAB, al Lic. Claudio Dovidio LU8VBP oriundo de La Plata, también del CAB, y al Ing. Laureano Bulus Rossini del IB, de la carrera de Ing. en Telecomunicaciones ("Teleco", como le dicen ellos). No tengo, para con estas personas, más que buenas palabras por la excelente disposición y ayuda incondicional que nos prestaron para que todo saliera lo mejor posible.

Alejandro LU9VEA ya tenía listo un mástil neumático de 12 m de altura, armado sobre un tráiler, para instalar las antenas cerca del aula (Fotos 1 y 2). Esta pequeña obra de ingeniería fue motivo de nuestra más sana y sincera envidia ... ¡ojalá lo tuviéramos para nuestras actividades! En él instalamos un dipolo rígido Comet H722 para las bandas de 40, 15 y 10 m y un dipolo Comet CWA-1000 para las de 80, 40, 20, 15 y 10m.

En otra parte del edificio, Alejandro nos tenía preparado otro mástil para colocar una antena vertical Comet CHA-5 que se usó exclusivamente para modos digitales (Foto 3). Por su parte, Adrián instaló una estación de campaña para hacer satélites, con dos antenas Eggbeater para V/UHF, con preamplificadores y un TS-

2000 (Foto 4). La estación de radio quedó conformada así: Un Yaesu FT-1000 Mark V para telefonía, un Icom IC-7100 para modos digitales, un Kenwood TS-2000 para satélites, un Icom IC-7000 en reserva y un Receptor SDR Play; el software que utilizamos fue LU4EG Cabrillo Criollo, N1MM+MMTTY / MMVARI y JT65-HF HB9HQX Edition; todo acompañado por fuentes de alimentación, sintonizadores de antena, filtros pasabanda para evitar interferencias entre equipos, laptops, auriculares, interfaces de audio Signalink USB y analizadores de antenas MFJ259b y RigExpert AA-600. Para el mediodía del viernes 6, con el esfuerzo de todos, tuvimos a LU9VD en el aire.

Nos fuimos turnando en la operación: Alejandro LU9VEA, Claudio LU8VBP, Marcelo LU1AET, Adrián LU1CGB y yo LU1AMH en distintas bandas. La estación de satélites quedó en manos de Adrián, atento a las pasadas de los mismos. Marcelo LU1AET estuvo peleando con JT65 casi con exclusividad, modo lento pero efectivo, con el que logramos contactos con muchos países.

Si bien las condiciones adversas nos retaceaban los QSOs que fuimos a buscar, dispusimos de más tiempo para conversar con las personas que se acercaron al aula de radio y compartimos momentos en los que surgieron charlas interesantes y productivas.

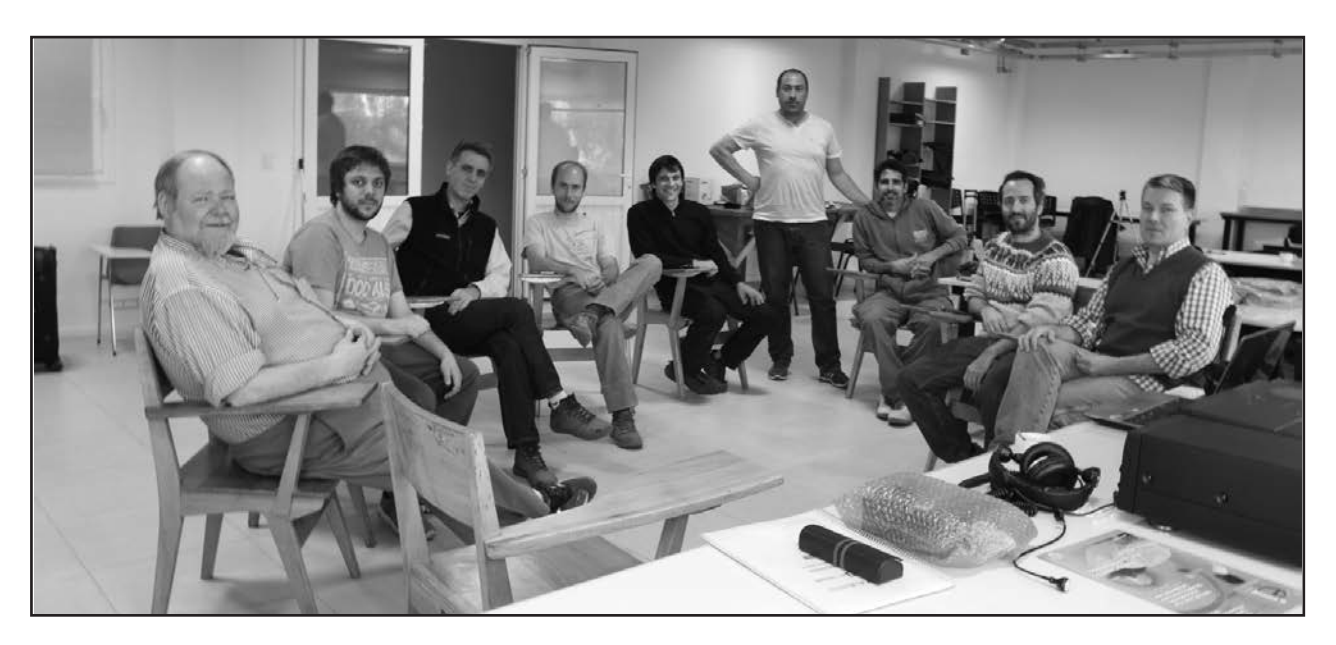

De izq. a der.: Claudio Dovidio LU9VBP, Juan Lautaro Moreno Morrone, Adrián Sinclair LU1CGB; Leonardo Morbidel, Alejandro Natoli, Alejandro Wenger LU9VEA, Laureano Bulus Rossini, Pablo Costanzo Caso y Marcelo Duca LU1AET.

#### **COMIENZA LA ACTIVIDAD RADIAL, Y MÁS…**

Todo dispuesto para hacer "mucha radio", aunque la propagación no ayudara. Durante los tres días de operación logramos contactos con Argentina, Uruguay y Chile en telefonía y DXs en modos digitales, casi exclusivamente en JT65.

El sábado 7 se desarrollaba la "7º Jornada Radial Ferroviaria Argentina", por lo que teníamos previsto hacer muchos contactos nacionales, pero no fue así, escuchamos muy pocas estaciones. En realidad, la propagación nos dio sorpresas, en 40 m, después del mediodía, respondió nuestro llamado un colega chileno con un equipo QRP de construcción casera de 4,5 W, también hicimos contacto con una estación en Misiones con un FT817D con 5 W. Pero escuchábamos con dificultad a las estaciones que estaban transmitiendo desde las provincias de Buenos Aires, Córdoba y Santa Fe que participaban de la actividad.

El Ing. Laureano de "Teleco" vino varias veces a verificar que no faltara nada, acompañando a alumnos para que vieran "de qué se trataba" lo nuestro. Interactuaron con antenas y equipos de radio, escucharon, manipularon y hasta incluso con un par de ellos llegamos a desarmar un filtro pasabanda para verlo internamente, medir su ancho de banda con el analizador, etc. Pasamos por el analizador RigExpert AA-600 las antenas y aplicaron en la práctica conocimientos teóricos aprendidos. Nos visitó el director de la carrera, Dr. Ing. Pablo Costanzo Caso, quien nos presentó a dos estudiantes de Tucumán, Gustavo Zoireff y Mauricio Tosi, que se recibían a fin de año y serían los primeros dos egresados de "Teleco". Pasaron también por la sala los ingenieros Leonardo Morbidel y Alejandro Natoli, que estaban haciendo su maestría y doctorado, respectivamente.

El sábado a la tarde la actividad académica había cesado para los de "Teleco", y lo que tuvieron más tiempo para quedarse a mirar y conversar. En un momento en que estuvimos todos reunidos (Foto 5) empezaron a surgir ideas y proyectos de colaboración, como instalar una estación terrena dentro del instituto para trabajar satélites de radioaficionados, que les permita a los alumnos experimentar todas las dificultades que conlleva seguir la órbita de un satélite y comunicarlo. Este fue sólo uno de los varios proyectos de los que hablamos, en el transcurso de una jornada compartida que fue altamente enriquecedora.

Ya anocheciendo, y con las pocas posibilidades de comunicación con que nos encontrábamos, decidimos parar para ir a cenar y continuar intentando más tarde. De regreso, seguimos comunicando hasta casi las tres de la madrugada, siempre con la agradable compañía de los "Telecos" del instituto.

El domingo 8 por la mañana continuamos la actividad de radio, logramos algunos contactos locales más y al mediodía comenzamos a desarmar equipos y antenas para emprender el regreso. El resultado final fueron 236 comunicados, incluyendo la actividad satelital y de DX.

#### **CERRANDO LA ACTIVIDAD**

A las 16:00 ya teníamos las antenas y equipos guardados y nuestras valijas hechas. Antes de la despedida, Pablo, el director de "Teleco", ofreció mostrarnos el nuevo edificio que se está construyendo para la carrera, que tendrá laboratorios específicos, como por ejemplo una cámara anecoica que pudimos ver en sus cimientos (Foto 6). Allí también estará la nueva sala de radio de LU9VD, más amplia, para poder desarrollar las actividades referidas a la radioafición, en la línea educativa del IB.

Para finalizar este relato sobre la actividad en el IB es necesario resaltar la actitud de todos los que supimos sumarnos a una idea y al mismo tiempo dejar espacio para que nuevos o futuros radioaficionados se nutran y desarrollen. Esta no habrá sido la mejor operación, si medimos el éxito por la cantidad de contactos, pero se concretó y hubo RF por doquier. Establecimos lazos interpersonales e institucionales, generando inquietudes, abriendo puertas y difundiendo nuestra actividad. Desde este punto de vista, sin duda fue una de las mejores operaciones de 2015.

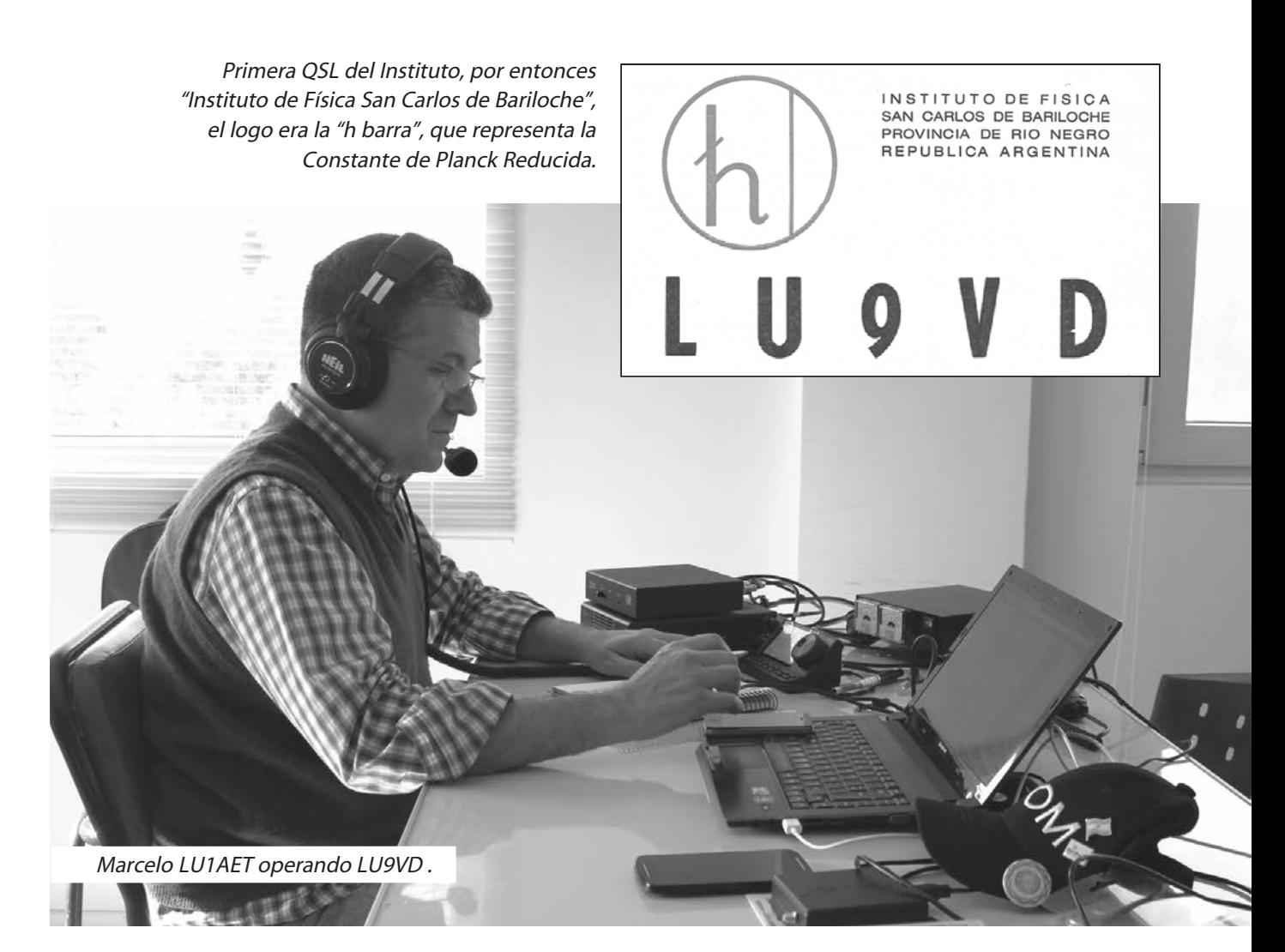

# SUCI EDAD DIGITAL

*Por Steve Ford, WB8IMY.*

**Asegúrese de que sus propias señales digitales de HF estén limpias antes de acusar a otros**

on la creciente popularidad de los modos digitales en las bandas de HF, estamos escuchando y viendo más que nunca esas señales "musicales". Sintonice su radio en 14.076 MHz USB y escuchará una sinfonía de JT65, con estaciones trabajando en todo mundo, con unas pocas decenas de vatios o menos. Cambie a 14.070 MHz y encontrará una serenata de trinos de los operadores de PSK31 persiguiendo DX, entre otras cosas.

Durante un concurso o una DXpedition popular, va a encontrar los sonidos "deedle deedle" de RTTY. Siga buscando un poco más y se encontrará con modos digitales de los que nunca ha escuchado hablar, y mucho menos trabajado.

El único elemento que tienen en común muchos de estos modos digitales es la manera en que se transmiten. Con la excepción de unos pocos modos como FSK y RTTY, la mayoría de las transmisiones digitales comienzan sus vidas como señales de audio creadas por las tarjetas de sonido de las computadoras o en los chipsets de sonido incluidos en las interfaces de radio/computadora. (Vea el recuadro "¿Por qué el FSK es diferente?")

Y ahí es donde empiezan los problemas…

#### **LA MALDICIÓN DEL "DEMASIADO AUDIO"**

Los dispositivos de sonido de la computadora, e incluso los chips de sonido de las interfaces digitales, son capaces de producir altos volúmenes de audio para la transmisión, mucho más de los que su transceptor puede utilizar. Para hacer las cosas potencialmente peores, algunos aficionados están disfrutando de los modos digitales con computadoras que sólo ofrecen salida de audio para altavoces o auriculares -señales suficientemente potentes para ser ensordecedoras cuando se aplican directamente a los oídos-, y muy poco apropiadas para ser introducidas en las delicadas etapas de audio del transceptor.

La entrada de micrófono de un transceptor está diseñada para señales exquisitamente débiles; nunca fue pensada para recibir un nivel de audio superior. Cuando se aplica audio en exceso a los circuitos de amplificación del micrófono, se corre el riesgo de inducir en esos circuitos un funcionamiento no lineal, convirtiéndolos en generadores de distorsiones prodigiosas. Los productos de distorsión que se crean pasan a través de las etapas de amplificación y conversión de frecuencia, hasta que eventualmente se convierten las señales de RF horriblemente distorsionadas en la salida.

Esto no quiere decir que nunca se debe aplicar la señal de audio digital al conector para micrófono de un

transmisor/receptor. Por supuesto que se puede, si se tiene cuidado de mantener la señal de audio a un nivel muy bajo. Una forma fácil de hacer esto es ver la actividad ALC de su transceptor. La mayoría de los transceptores de SSB muestran el nivel de ALC, por lo general con un medidor mecánico o un LCD o LED. Con su equipo en el modo de transmisión, aumente poco a poco la salida de audio del ordenador o de la interfaz hasta que empiece a ver la actividad de ALC. Dependiendo del diseño de su instrumento, puede ver que la aguja o la pantalla LED/LCD de repente se levanta de cero. Otros transceptores muestran una zona ALC "segura" en el que la aguja o LED indicador / LCD fluctúa dentro de lo que es considerado un rango aceptable.

Sin importar como cómo opere el medidor, el objetivo es mantener la actividad de ALC lo más baja posible (o al menos evitar que se exceda el rango aceptable).

#### **LA CONEXIÓN PARA ACCESORIOS**

La mayoría de los transceptores modernos disponen de una entrada en el panel posterior para todo tipo de funciones, incluyendo las entradas y salidas de audio y manipulación del PTT. Este es, de lejos, el mejor conector a utilizar para la interconexión de audio para modos digitales. La salida de audio está generalmente en un nivel fijo, que es ideal para la recepción. Mejor aún, la entrada de audio está diseñada para dar cabida a los niveles de señal más altos. A pesar de que esto no elimina el peligro de saturar el audio de transmisión, lo reduce en gran medida.

#### **TRES REGLAS**

Cuando se operan modos digitales a partir de los sonidos generados en la computadora o interfaz, independientemente del lugar usado para la entrada del audio en el transceptor, hay tres reglas para ayudarle a mantenerse en el buen camino:

• Controle el ALC del transceptor y ajuste el audio de transmisión desde el ordenador o la interfaz para que la actividad ALC sea mínima.

• Utilice el volumen mínimo de audio necesario para lograr la potencia de salida de RF deseada. Además, evite la trampa de salir con un volumen alto de su computadora o interfaz y luego tratar de compensar mediante la reducción de ganancia del micrófono de su transceptor (si está utilizando la entrada de micrófono) para mantener su ALC bajo control. Puede pensar que esto garantizará una señal limpia, pero hay una buena probabilidad de que de esta manera esté creando una señal sucia antes de que llegue a su radio. Comience con bajos niveles de audio de su computadora o de la interfaz.

• Si su transceptor carece de un indicador de ALC, aumente el nivel de audio de su ordenador o interfaz hasta que el nivel de salida de RF deje de aumentar, y luego reduzca el nivel de audio hasta que la potencia se reduzca un 50% (confíe en mí, no va a extrañar ese 50%.).

Ninguno de los pasos anteriores garantizará absolutamente una señal limpia, pero van a inclinar las probabilidades fuertemente en su favor.

Figura 1. Señal de RTTY AFSK. Figura 2. Señal de RTTY AFSK muy sobremodulada. Nótese la distorsión hacia la izquierda y derecha de las líneas paralelas que representan las señales de marca y espacio.

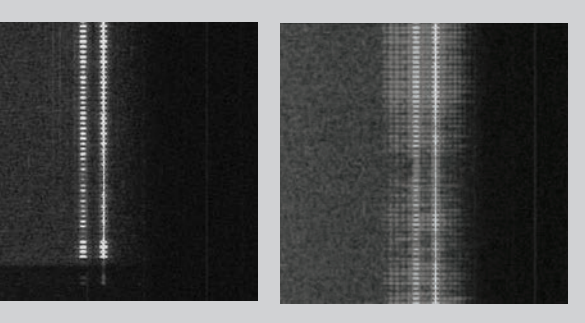

Figura 3. Señal de PSK31 correctamente modulada en modo Idle (sin transmisión de texto). Ver el cuadro "PSK31: Niveles de audio y potencia de salida". Figura 4. Señal de PSK31 muy distorsionada y sobremodulada.

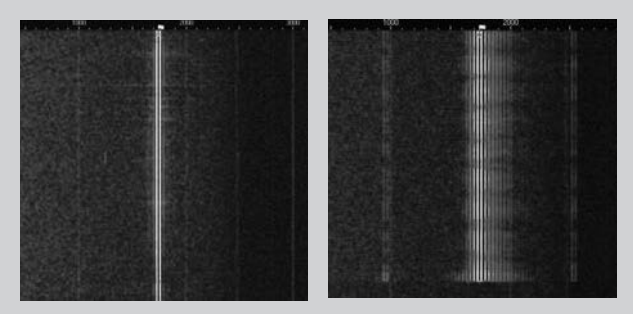

#### **CUANDO LA SEÑAL EN REALIDAD NO ESTÁ SUCIA**

Con la proliferación de los softwares que permiten ver la cascada (waterfall) en la pantalla, y la falta de comprensión acerca de cómo funcionan, hemos visto el surgimiento de la "Policía de los Digitales Sucios". Estos son aficionados que han hecho de su misión en la vida el librar al mundo digital de las señales HF sobremoduladas. Sus corazones están en el lugar correcto, pero en algunos casos se han identificado señales sucias (y amonestando a los operadores presuntamente culpables) cuando, de hecho, las señales ofensivas eran bastante limpias.

¿Cómo puede ser esto? Si usted ve una señal de JT65 desparramándose en medio de la cascada de su pantalla, debe estar sucia, ¿no? No necesariamente. Hay una buena posibilidad de que el "operador sucio" está siendo acusado falsamente.

He aquí por qué. La mayoría de las cascadas están diseñadas para que sean indicadores de sintonía. Proporcionan una representación visual de una señal digital de modo que usted puede utilizar su software para "engancharse" a la señal y decodificarla. Estas cascadas no están destinadas a ser analizadores de espectro, especialmente cuando las señales son fuertes. Y ahí es donde se esconde el problema. Al menos dos cosas ocurren en presencia de una señal fuerte: 1. El control automático de ganancia (AGC) del receptor inmediatamente reduce la ganancia para mantener la linealidad. El resultado es que las señales más débiles se desvanecen en la cascada o desaparecen por completo. 2. El circuito de sonido en su computadora o interfaz será inundado con audio, haciendo que se exhiba un comportamiento no lineal. El resultado es la distorsión que ve en la cascada.

Antes de declarar una señal como sucia, reduzca la ganancia de RF de su receptor. La mayoría de los aficionados usan sus equipos con los controles de ganancia RF al máximo. Esto es innecesario y, con los modos digitales, por lo menos, muy engañosas. Baje la ganancia RF (o el interruptor de atenuación) y siga bajando mientras observa la cascada. ¿La señal del infractor de repente se convierten en mucho más limpia en la pantalla? Si es así, eso debería decirle algo. Otro truco es reducir el nivel de recepción de audio entre su radio y su tarjeta de sonido. Algunas interfaces hacen esto fácil con mandos de nivel de audio en sus paneles frontales. Una vez más, ya que se reduce el audio se puede encontrar que las señales sucias se vuelven mágicamente limpias. Si es así, las señales no estaban sucias desde el comienzo.

He incluido algunos ejemplos visuales con este artículo. En la Figura 1 verá una señal de AFSK RTTY correctamente modulada. Mire la misma señal en la Figura 2 con el nivel de audio ajustado al máximo. Observe los productos de distorsión a la derecha y a la izquierda de la señal.

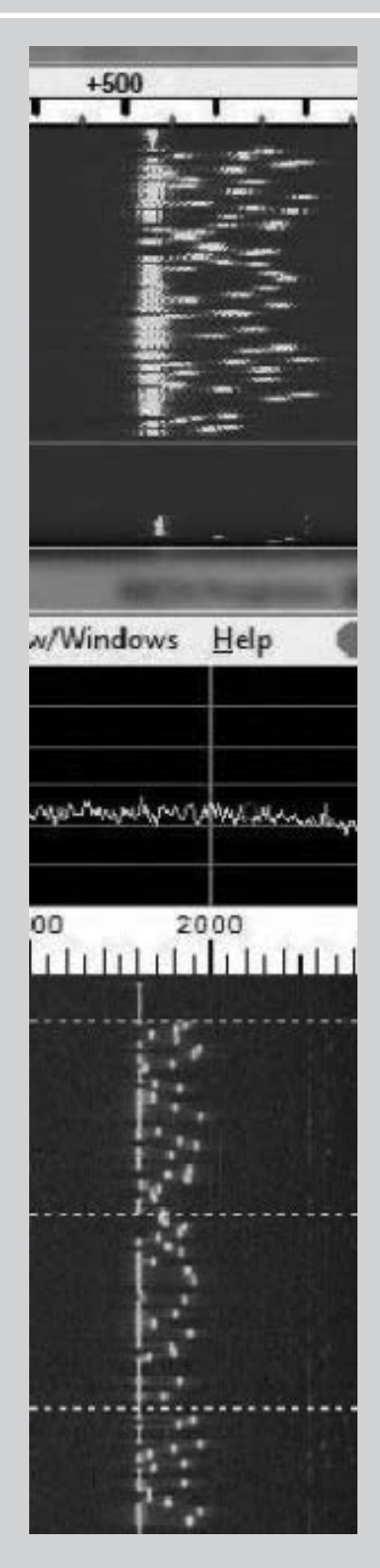

Figura 5. Al tope de la imagen se observa una señal de JT65 aparentemente sobremodulada. Más abajo, la imagen mostrada por el Spectrum Lab indica que no lo está.

#### **¿Por qué FSK es diferente?**

En 1999, disfruté de mi primera experiencia con PSK31. Con el software original de Windows desarrollado por Pedro Martínez, G3PLX, cargado en mi PC, y una interfaz simple para conmutar el PTT (push-to-talk) de mi transceptor. La salida de audio de la tarjeta de sonido de mi ordenador alimentaba directamente a la ficha de micrófono del transceptor.

Cuando puse el programa en TRANSMITIR por primera vez, el medidor de salida de RF en mi transceptor apenas se movió. ¡Esto no hace nada! Abrí el panel de mezclador de audio de Windows, que se encuentra el control de nivel LINE OUTPUT, puse mi cursor del ratón sobre el control y lo puse al máximo.

Ahora mi transceptor indicó una salida total de 100 W. No importaba que 100 W fuesen totalmente innecesarios para PSK31 y no importaba que el sistema ALC (Automatic Limiting Control -un circuito que controla la amplificación de evitar distorsiones-) estuviese rogando por misericordia. ¿Y qué? Supuse que tener una potencia de salida de RF suficiente era mi única preocupación.

Descubrí la respuesta a "¿Y qué?" con bastante rapidez. La primera persona con que me puse en contacto amablemente me dijo que yo estaba salpicando toda la banda. Bajé el nivel de audio hasta que el indicador ALC se llegó a cero. Mi amigo entonces declaró que mi señal era tan limpia como el cristal, aunque comentó que aparecía muy brillante en la cascada de su computadora. ¡Ese era el efecto secundario de los 100 W de RF! Bajé la salida a 30 vatios y continuamos disfrutando de nuestra conversación.

El problema se resolvió y aprendí una valiosa lección.

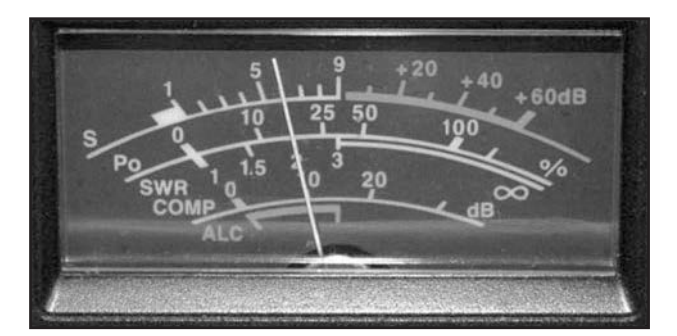

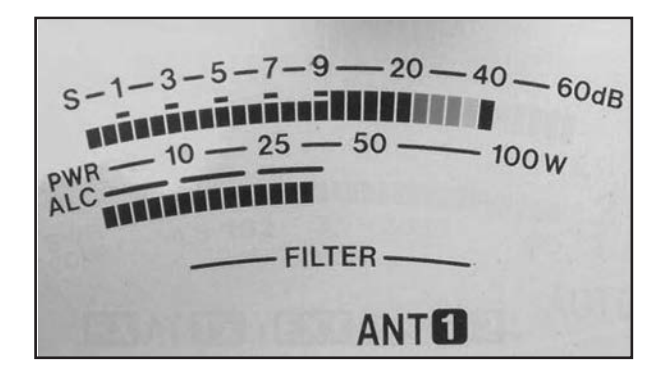

Instrumento de un TS-2000 con una indicación excesiva de ALC.

La Figura 3 muestra una señal de PSK31 limpia mientras que la figura 4 muestra una señal de PSK31 con una distorsión máxima. En todos estos ejemplos la ganancia de RF del receptor fue sustancialmente reducida para demostrar que las señales estaban verdaderamente distorsionadas. Una señal digital excesivamente modulada también puede manifestarse con un sonido clic duro.

La Figura 5 ofrece una comparación interesante. En la parte superior verá una señal JT65 como la recibe el software JT65-HF. Esta es una señal fuerte y sin duda se ve distorsionada, ¿no? Observe cómo parece desparramarse en la cascada. Pero mire la parte inferior de la imagen de la Figura 5. Esta es la misma señal, recibida al mismo tiempo, utilizando el software de Spectrum Lab (http://www.qsl.net/dl4yhf/spectra1.html). A diferencia de la cascada del JT65-HF, Spectrum Lab está específicamente diseñado para analizar las características de la señal. Observe cómo la señal JT65 aparentemente "sucia" es, de hecho, aceptablemente limpia.

#### **CUANDO USTED ENCUENTRA UNA SEÑAL SUCIA**

Antes de declararla como tal, siga los pasos de este artículo y asegúrese de que lo que está viendo es realmente una señal sucia. Si la señal es de hecho sucia, no humille al operador al aire transmitiendo "SEÑAL SUCIA" o algo igualmente grosero. Lo más probable es que el otro colega no tenga idea de lo que está pasando. Su comentario desagradable no será útil; ya que sólo servirá para provocar la ira y la confusión.

En lugar de ello, mantenga pulsada la tecla Mayúsculas en el teclado de la computadora y después, pulse la tecla PRT SCN (Imprimir pantalla). Usted ha capturado solo temporalmente la imagen de la pantalla en la memoria. Ahora abra un programa de procesamiento

Instrumento de un IC-746 con el indicador del rango de ALC abajo a la izquierda. Algunos se refieren a ella como la "zona segura" del ALC.

#### **Ajustando para una salida limpia**

Muchos operadores de RTTY se han encariñado particularmente con la modulación por desplazamiento de frecuencia (Fase Shif Keying) o FSK, a diferencia de la modulación por desplazamiento de audio (Audio Frequency Shift Keying) o AFSK.

Con FSK, el equipo aplica al transmisor pulsos de modulación on-off precisamente cronometrados y el receptor devuelve niveles de tensión de encendido y apagado en dos portadoras de RF que se conocen como Marca y Espacio.

Cuando se opera FSK, no hay transmisión de audio que fluya entre el ordenador (o la interfaz) y el transceptor. Con AFSK, el ordenador se encarga de la generación de señales de audio a frecuencias de tono adecuados para Marca y el Espacio. Cuando estas señales de audio se aplican al transceptor, es que dan lugar a las correspondientes señales de RF. Una señal de AFSK adecuadamente modulada es indistinguible de una señal FSK, pero las palabras

de imágenes o gráficos como Irfanview (www.irfanview.com) o Microsoft Paint. Pegue la imagen almacenada en el programa y guárdelo en su disco duro. A continuación, busque la dirección de correo electrónico del operador. Intente en QRZ.com.

Envíe la imagen de la señal junto con una nota cortés indicando la hora y la frecuencia. Ofrezca sugerencias sobre cómo podría intentar reducir su transmisión de audio, etc. Evite sonar hostil o condescendiente. Finalice el mensaje con la esperanza de que lo va a escuchar en el aire en el futuro.

clave a tener en cuenta son "adecuadamente modulada." Como verá en este artículo, es fácil alimentar demasiado audio AFSK a un transceptor y crear señales de RTTY terribles. Además de la relativa facilidad de generar una señal RTTY, los transceptores con capacidad FSK por lo general ofrecen un filtrado estrecho de la frecuencia intermedia cuando se opera en el modo de FSK. Esto puede ser de gran ayuda en el caso de concursos donde las bandas están atestadas.

Un equipo que sólo es compatible con AFSK puede operar RTTY pero en el modo SSB, con poco o ningún filtrado disponible. No todos los transceptores ofrecen la capacidad de transmitir FSK. De la misma manera, no todas las interfaces radio/ordenador proporcionarán manipulación FSK. Tenga esto en cuenta al hacer compras para un transceptor o interface para operar RTTY.

Las señales genuinamente sucias están ahí fuera, y una de ellas podría ser la suya. Asegúrese de que su señal está limpia antes de buscar señales sucias de otros. Y si encuentra lo que usted piensa que es una señal sucia, tenga cuidado antes de declarar ¡j'accuse!

Agradezco a Kok Chen, W7AY, por su ayuda en la preparación de este artículo. Él es el creador de cocoaModem y otros softwares de radioaficionados para OS X. Su sitio web es www.w7ay.net/chen/.

#### **PSK31: niveles de audio y potencia de salida**

Muchos aficionados ajustan su nivel de audio PSK31 y, por consiguiente, su potencia de salida RF, mientras que transmiten una señal vacía, sin texto y esto puede ser engañoso. En esas condiciones la potencia RMS es la más baja debido a las características técnicas del PSK31, 3 dB por debajo del pico de potencia (este es el "factor de cresta").

Cuando usted comienza a escribir y enviar mensajes, verá que su medidor de potencia de RF va hacia arriba con los niveles crecientes de RMS. La razón por la que debe preocuparle este fenómeno es que las etapas del amplificador de potencia de RF de muchos transceptores recortarán el pico de salida introduciendo así una gran cantidad de distorsión (sin mencionar que esto es potencialmente perjudicial para su radio).

Como medida de precaución, evite el aumento de la potencia de RF más allá del 50% de la potencia nominal máxima de la radio cuando la señal PSK31 está siendo emitida sin escribir. Si su transceptor está clasificado para 100 W de salida máxima PEP, por ejemplo, ajuste por no más de 50 W cuando su señal PSK31 sale sin escribir.

# desde lugares solitarios: Haciendo. las islas más remotas del planeta

*Por Edmun B. Richmond, W4YO*

En cualquier lugar del mundo en el que habita un ser humano, vamos a encontrar por lo menos un radioaficionado.

Y aun cuando esté deshabitado, pueden encontrarse radioaficionados… tratando de salir al aire en forma periódica, desde esos sitios tan remotos y despoblados. La latitud y longitud geográfica, la distancia desde otras masas terrestres, el clima inhóspito y el mal tiempo, las dificultades para llegar y desembarcar… son algunos de los aspectos a considerar si uno planea ir a una de las islas más remotas del planeta.

Estas son las cosas que intrigan y despiertan el interés de un dxista intrépido al que le gusta evaluar las dificultades y tal vez enfrentar el desafío de poner una estación en el aire. Investigando un poco en la literatura disponible, llegamos a la conclusión de que hay en el mundo cuatro islas o grupos de islas desiertas más otro grupo de islas habitadas que responden al criterio precedente. Ellas son la Isla Bouvet, las Islas Heard y

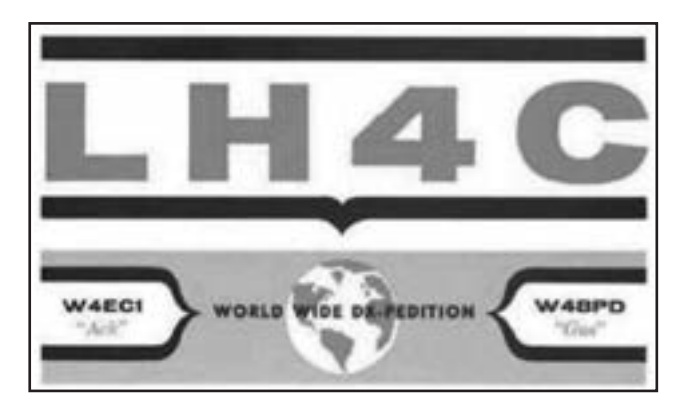

McDonald, el archipiélago Kerguelen, las Islas de San Pablo y Ámsterdam y Tristan da Cunha e Isla de Gough.

Todas ellas han sido activadas varias veces y por distinta cantidad de tiempo, pero no obstante no dejan de ser algo bastante poco conocido. Hablemos un poco de la geografía e historia de cada uno de estos sitios inhóspitos.

#### **3Y ISLA BOUVET**

La desierta Isla Bouvet es la más remota del mundo. Lleva su nombre en memoria de Jean-Baptiste Bouvet de Lozier, quien la avistó el día de Año Nuevo de 1739. Es una posesión noruega en el Océano Atlántico Sur a 54º 26´S, 3º 24´E. La tierra firme más próxima a Bouvet es la Tierra de la Reina Maud, un sector de la Antártida oriental, a 2600 km al sur. En cuanto a los territorios desiertos, los más próximos son Tristán da Cunha a 2269 km y el Cabo de la Agujas, punto más meridional de África, aproximadamente a 2600 km al NNE. De todas formas, ambos están bastante lejos de Bouvet.

El centro de la isla es el cráter lleno de hielo de un volcán inactivo. Los glaciares forman una gruesa capa de hielo que cae constantemente desde altos acantilados o en las playas negras de arena volcánica. Los fuertes vientos y mareas hacen muy difícil el desembarco. A pesar de esto, a fines de la década de los años 50 se formó un área rocosa libre de hielo que se desliza hacia el mar, único lugar en donde se puede desembarcar en forma relativamente segura. Se lo llamó New Rubble (rubble significa escombro en inglés). La isla tiene un clima antártico marino, dominado por nubes densas y neblina. Durante el invierno, el océano está cubierto de hielo flotante. La temperatura es constante durante todo el año, siendo la media de alrededor de -1ºC. En enero el promedio es de 1ºC y en septiembre -3ºC.

Un hecho que nunca se aclaró en la historia de la Isla Bouvet, fue el descubrimiento de un bote salvavidas abandonado en New Rubble que hizo una expedición sudafricana en 1964. Allí, en una pequeña laguna, se encontró flotando este bote en, relativamente, buenas condiciones de navegabilidad. No se pudo identificar su procedencia ni nacionalidad. En las rocas, a cien metros de distancia se encontró un tambor de 44 galones, un par de remos junto con unos trozos de madera y un chaleco salvavidas que había sido abierto con algún propósito. Pensando que tal vez hubiera náufragos, los sudafricanos efectuaron una búsqueda pero no hallaron restos humanos. El bote debía haber partido de un barco más grande, pero no hay ninguna ruta comercial que pase a menos de 1600 km de Bouvet. El misterio no fue resuelto.

A través de los años hubo diversas expediciones de DX a este sitio. Clublog<sup>1</sup> registra nueve. La primera, LH4C en noviembre de 1962, al mando de Gus Browning W4BPD (SK) (Foto 1). No obstante, después se supo que Gus nunca desembarcó en la isla, sino que trasmitió desde el barco que lo condujo a ella y que la circundó varios días mientras efectuaba los contactos. Esto no impidió que la ARRL acreditara su operación para el DXCC. Otras operaciones, estas sí auténticas, incluyen a 3Y1VC y 3Y3CC el 24 de febrero de 1977, que estuvieron en la isla sólo 2 horas y realizaron alrededor de 50 contactos; 3Y5DQ entre diciembre de 1978 y enero de 1979, con alrededor de 2000 contactos; 3Y5X entre diciembre de 1989 y enero de 1990 con 50000 contactos; 3Y2GV el 22 de febrero durante solo tres horas; 3YØC (Foto 2) de diciembre del 2000 a marzo del 2001; 3Y/ZS6GCM en diciembre de 2007 y 3YØE de diciembre de 2007 a febrero de 2008 con alrededor de 1500 contactos. El último aspirante al Club Bouvet es Mark Demeuleneere, ON4WW, que está organizando una expedición en solitario a la isla para comienzos de 2016. Hay más información en su sitio web2.

#### **VKØ ISLA HEARD**

Oficialmente conocidas como Islas Heard y McDonald, esta posesión australiana se halla también muy lejos del territorio continental, y es considerada una de las zonas más remotas del planeta. Sus coordenadas son 53º 66´S, 73º 31´E, a casi dos tercios de distancia entre Madagascar y la Antártida. Se halla a aproximadamente 3845 km del Cabo Leewin, confín sudoccidental del

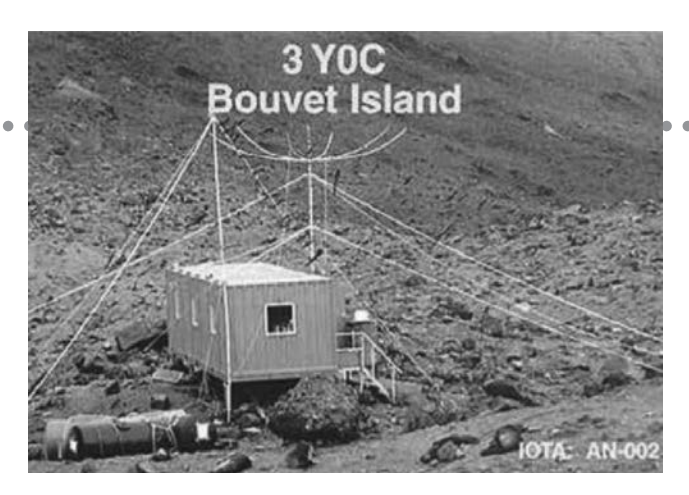

continente Australiano; a 1720 km de la Base Mawson en la Antártida y a 450 km al sudeste de las Islas Kerguelen (ver abajo). Fue avistada por el capitán norteamericano John Heard en noviembre de 1853, quien registro el descubrimiento y le puso su nombre. El capitán australiano William McDonald descubrió la otra parte del archipiélago en enero de 1854.

Son un conjunto de islas deshabitadas, de origen volcánico. De los dos grupos de islas, Heard es el más extenso con una superficie de 368 km2. La isla está cubierta por hielo en un 80%. El macizo volcánico Big Ben con el pico Mawson, un volcán de 2745 m de altura, domina el paisaje. Las Islas McDonald están situadas a 44 km al oeste de Heard y son pequeñas y rocosas. Ninguno de los dos grupos posee ni bahías ni puertos, por lo que los barcos deben anclar en altamar. El clima es frío húmedo subantártico, pero el mar actúa como moderador y no se producen cambios bruscos. Están cubiertas generalmente con una capa baja de nubes y soplan vientos fuertes del oeste. Llueve o nieva sólo 3 ó 4 veces al año. Las temperaturas medias en la parte noroeste de la Isla Heard son de entre 4 a 5ºC en verano y -0,8 a 0,3ºC en invierno. La velocidad del viento promedio es de alrededor de 26 a 35 km/h y se han medido ráfagas de 180 km/h.

Resulta interesante que un lugar tan lejano y poco conocido haya recibido una gran cantidad de expediciones de DX, las primeras hace 66 años. La colección de QSL de K8CX http://hamgallery.com.qsl/ registra 18 tarjetas de contactos con las Islas Heard entre 1949 y 1997, incluyendo la dudosa QSL VK2ADY/VKØ de Don Miller, W9WNV3. Se está organizando otra expedición bastante importante para marzo de 2016, con la señal distintiva VKØEK (Foto 3). Más información en www.VK0EK.org

#### **FT5X ARCHIPIÉLAGO KERGUELEN**

Las islas Kerguelen (antes denominadas como Islas de la Desolación) constituyen un archipiélago que se encuentra bajo el dominio francés, ubicado en el Océano Índico meridional, a 49º 15´S, 69º 10´E. Se encuentran entre los sitios más remotos del planeta, a 450 km al noroeste de las Islas Heard y McDonald y a más de 3300 km del extremo sur de Madagascar. Fueron descubiertas por Yves Joseph de Kerguelen-Trémarec en 1772. El archipiélago forma parte de las Tierras Australes y Antárticas Francesas (Terres Australes et Antarctiques Françaises, TAAF)4, junto con la Isla de Ámsterdam (ver abajo).

El archipiélago está constituido por una gran isla principal llamada Grande Terre, cuyas dimensiones son de 150 por 120 km, rodeada por más de 300 pequeñas islas, islotes y arrecifes. La principal actividad son los proyectos de investigación desarrollados en la base científica de Port-aux-Français, al este de la isla principal. El buque carguero francés Marion Dufresne efectúa visitas regulares a las islas Kerguelen llevando bienes y suministros.

El clima es oceánico, frío, con vientos extremadamente fuertes. Los mares circundantes son bastante agitados y permanecen sin hielo durante todo el año. Los registros de temperatura provienen de la base de Portaux-Français, donde el clima es más benigno, ya que se encuentra cerca de la costa oriental en un golfo abrigado del viento. Durante los meses más cálidos, enero y febrero, el promedio de temperaturas está entre 7,8 a 8,2ºC. El mes más frío es agosto, con una temperatura promedio de 2ºC. La temperatura máxima absoluta raramente supera los 20ºC, mientras que la mínima absoluta en invierno nunca fue inferior a -10ºC al nivel del mar.

Llueve o nieva de forma dispersa a lo largo del año. En Port-aux-Français la precipitación es escasa, 70 mm por año, comparada con la costa occidental donde es tres veces mayor. La costa occidental tiene vientos constantes de un promedio de 35km/h. Hay rachas de viento que alcanzan frecuentemente los 150 km/h, e incluso pueden llegar hasta los 200 km/h. Las olas alcanzan los 12 a 15 m de altura, no obstante hay zonas abrigadas donde los barcos pueden atracar en forma segura.

La actividad de los radioaficionados comenzó en 1949, cuando se otorgó la licencia FB8XX (Foto 4). Esa señal distintiva era única para todo el archipiélago; no se otorgaron licencias particulares. Desde 1973 y hasta 1984, cada operador podía solicitar su licencia propia. En 1985 se cambió el prefijo a FT5X. Se pueden ver todas esas QSLs en el sitio web de F6AJA http://lesnouvelles-dx.fr/galerie.php?page=taaf.

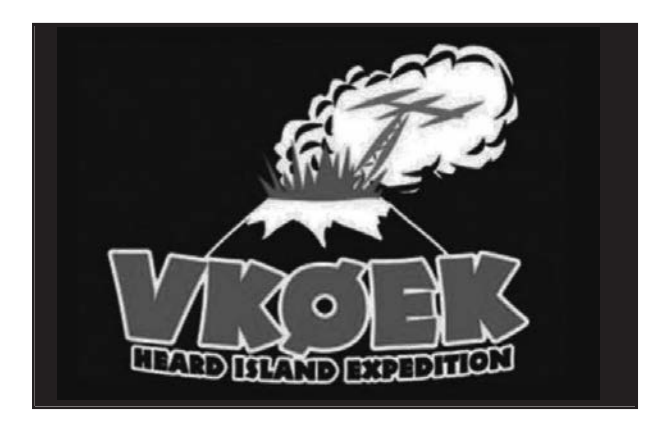

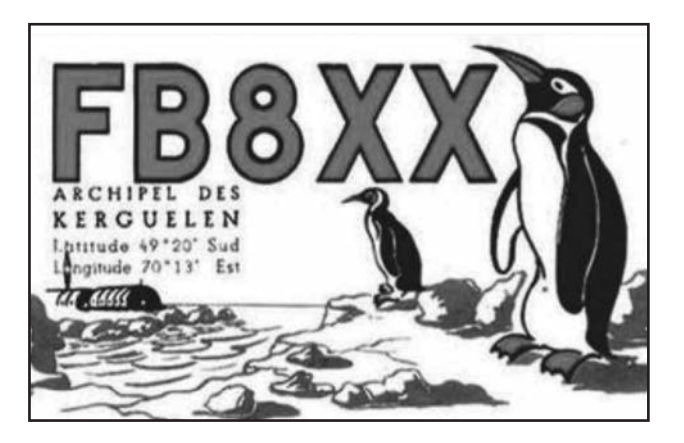

#### **FT5Z ISLAS SAN PABLO Y ÁMSTERDAM**

Situadas en el océano índico meridional, la isla de Ámsterdam a 37º 49´S, 77º 33´E, y San Pablo a 85 km más al sur, constituyen otro de los cinco distritos del TAAF (Tierras Australes y Antárticas Francesas). Las islas se encuentran a más de 3000 km de cualquier continente y están situadas entre África, Antártida y Australia. La Isla de Ámsterdam fue descubierta por el explorador español Juan Sebastián Elcano en marzo de 1522, pero él no le dio nombre a la isla. Un capitán holandés, Anthonie van Diemen, al darse cuenta que la isla no tenía nombre, la llamó Nieuw Ámsterdam como su barco, el 17 de junio de 1633.

En la isla de Ámsterdam actualmente vive personal de una base militar, científica y meteorológica. La base se estableció en 1949 y es el único asentamiento en la isla. Viven en forma no permanente casi 30 científicos que efectúan estudios biológicos, geomagnéticos y meteorológicos. Es la capital del TAAF. Tanto la isla de Ámsterdam como la San Pablo tienen un clima templado oceánico con temperaturas que van de 13ºC en agosto a 17ºC en febrero, con una precipitación de 1100 mm, vientos constantes del oeste y altos niveles de humedad.

La isla es un volcán potencialmente activo cuya última erupción fue en 1792. La zona central de la isla es una meseta a más de 500 m de altura, con varios picos y la caldera volcánica, que se conoce como "Plateau des Tourbières". Las costas de la isla son escarpadas y en las denominadas torres del oeste se alzan acantilados de más de 700 m, resultado del colapso de la caldera en épocas pasadas.

La primera expedición polar francesa que desembarcó en la isla de Ámsterdam fue en 1949. La primera estación de radioaficionados en la isla fue FB8ZZ (Foto 5). Tal como en el caso del archipiélago Kerguelen, se consiguió una autorización para utilizar una señal distintiva en todo el territorio. No se expidieron licencias individuales en ese momento. De 1973 a 1984, se otorgaron licencias a quien las solicitara. En 1985 se cambió el prefijo a FT5Z. Se pueden ver todas estas QSLs en el sitio web de F6AJA.

La mayor expedición de DX a la Isla de Ámsterdam se llevó a cabo en enero de 2014, con la señal distintiva FT5ZM. La expedición, que contaba con 14 miembros, instaló dos estaciones en el aire en distintos sitios, que se mantuvieron activos las 24 horas hasta el 12 de febrero de ese año. Hicieron más de 165.000 contactos.

#### **ZD9 TRISTÁN DA CUNHA**

Tristan da Cunha es un archipiélago situado en el Atlántico Sur, a 37º 01´S, 12º 17¨O. Es el lugar habitado más remoto de la tierra, a 2000 kilómetros del territorio habitado más cercano, la isla de Santa Elena; a 2400 kilómetros del continente más próximo que es África del Sur; y a 3360 km de Sudamérica. El archipiélago está formado por la isla Tristan da Cunha, la isla Gough, la isla Inaccesible y las islas Nightingale. Fueron descubiertas en 1506 por el navegante portugués Tristão da Cunha, que le dio su nombre a la mayor.

La isla principal tiene un relieve muy montañoso debido a su origen volcánico, pero existe una zona llana en la costa noroccidental, denominada The Hillpiece, donde se encuentra el único asentamiento, Edimburgo de los Siete Mares. El pico más alto es el Queen Mary, un volcán de 2062 m de altura, que está situado en el centro de la isla principal y se encuentra cubierto por la nieve durante el invierno.

La isla tiene una población de 250 habitantes. Las otras islas del archipiélago se encuentran deshabitadas, a excepción de una estación meteorológica que funciona en la Isla de Gough, en donde viven seis personas.

El clima es húmedo, del tipo marino subtropical, con temperaturas agradables, pero con lluvias de moderadas a fuertes y muy poco sol, a causa de los vientos del oeste. No hay escarcha por debajo de los 500 metros y la temperatura en verano es templada, nunca superando los 25ºC. La ubicación tan alejada de estas islas dificulta su contacto con el resto del mundo. No hay aeropuerto y solo se puede llegar al puerto en barco. Barcos pesqueros de África del Sur llevan suministros a estas islas ocho o nueve veces al año. Existen registros de contactos de radio con la isla Tristán da Cunha desde 1948, con ZD9AA (Foto 6).

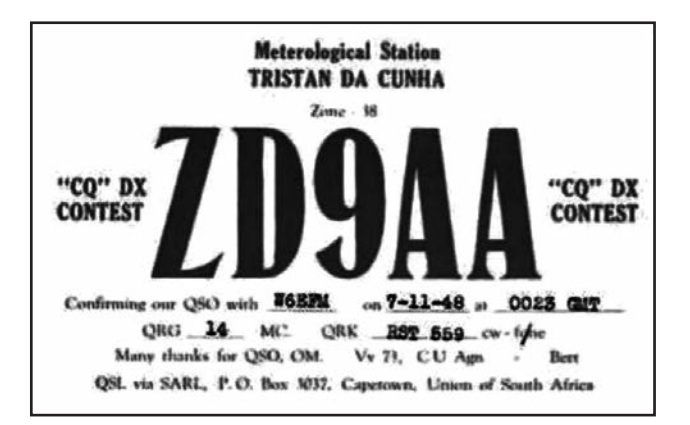

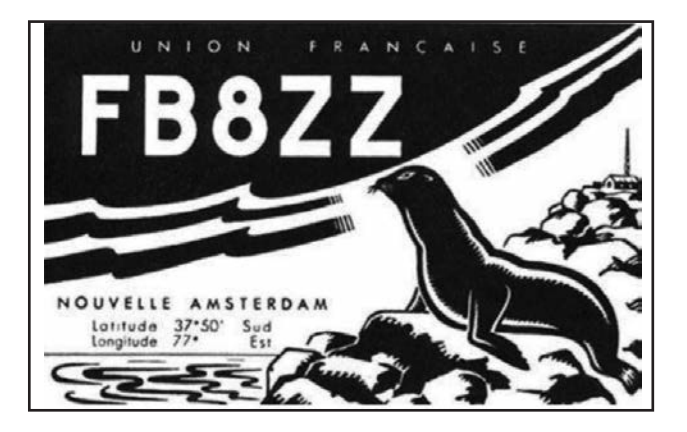

De ahí en más al menos 27 estaciones ZD9 han efectuado contactos tanto desde la isla allí como desde la isla Gough, incluyendo una expedición de Gus Browning y los contactos efectuados por Stu Meyer con su célebre campaña de "Hammarlund DXpedition of the month<sup>"5</sup>. Hay otras operaciones más recientes, como las de ZD9ZS y ZD9XF de septiembre a octubre de 2014.

#### **EN RESUMEN**

En este artículo se han examinado las expediciones de DX efectuadas a cinco de las islas más remotas del planeta, y como conclusión se observa que tienen muchas cosas en común, además de lo dicho en el primer párrafo. Todas se encuentran en el hemisferio sur entre los 37º y 54º de latitud, son de origen volcánico, tienen clima marítimo o marítimo antártico y los vientos son muy fuertes. Pero hay dos aspectos predominantes que hay que resaltar: están aisladas y son de difícil acceso, lo que dificulta las expediciones futuras por el incremento de los costos. El factor determinante a considerar al montar una expedición de DX a estas islas tan lejanas, especialmente aquellas más al sur, es el exorbitante costo del transporte. No obstante ello, el espíritu aventurero y la insaciable necesidad de los dxistas de activar estos territorios, así como algunos otros lugares exóticos, van a logar que estas expediciones se conviertan en una realidad.

#### **Notas:**

1. Ver <clublog.org>

2. Ver < www.on4ww.be/bouvet2016.html> para más detalles

3. Ver <http://bit.ly/1ECu5HS > Se insiste en que la operación en las Islas Heard fue legítima.

4. La TAAF (Tierras Australes y Antárticas Francesas) están formadas por el archipiélago Kerguelen, las islas de San Pablo y Ámsterdam, las islas Crozet, la tierra Adelia (en la Antártida) y algunas islas dispersas del Océano Índico cerca de Madagascar.

5. Ver <http://bit.ly/1J48zxE> o <http://bit.ly/1K5SCeO >

# Renovando las 811

*Por Steve Sant' Andrea, AG1YK.*

Algunas lámparas viejas utilizan filamentos de torio y tungsteno. El tungsteno genera el calor y el torio emite los electrones. El torio es un material difícil de conseguir, por lo que en las válvulas más modernas los átomos de este elemento se encuentran en la capa exterior del filamento, mientras que las más antiguas lo tienen mezclado a lo largo de él. Las más viejas son las que pueden ser rejuvenecidas.

Con el tiempo, a consecuencia del uso, el torio cercano a la parte exterior del filamento se agota, haciendo que decaiga el nivel de emisión de electrones. En ese punto, debe ser rejuvenecida o reemplazada.

El procedimiento en general es hacer que el filamento se use por encima de su tensión nominal para permitir la migración de los átomos de torio a su superficie y luego llevarlo nuevamente a su tensión nominal para fijarlo.

Primero, algunas advertencias a tener en cuenta: es importante no sacudir el filamento cuando está caliente. Para evitar esto, fijé las bases a un tablero que luego coloqué en una morsa, como se muestra en la Foto 1. También es importante no modificar las distancias entre el filamento y la grilla, por lo que es preciso mantener la lámpara en posición vertical durante el proceso de calentamiento.

Tuve algunas 811 que necesitaban "rejuvenecimiento". La 811 utiliza un filamento de 6V. Para eso, conecté dos lámparas de 6V en serie a través de una fuente de 12V, 6A. Esta configuración utiliza una de las lámparas

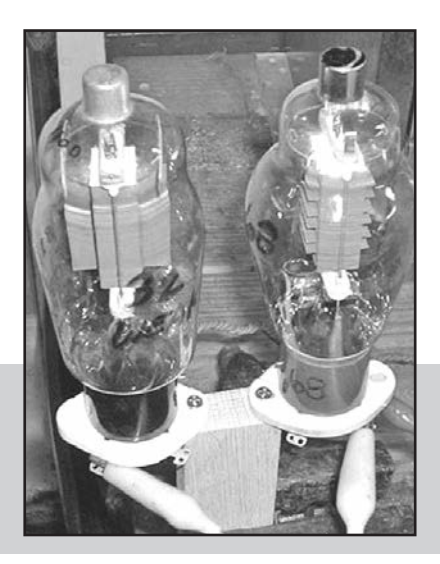

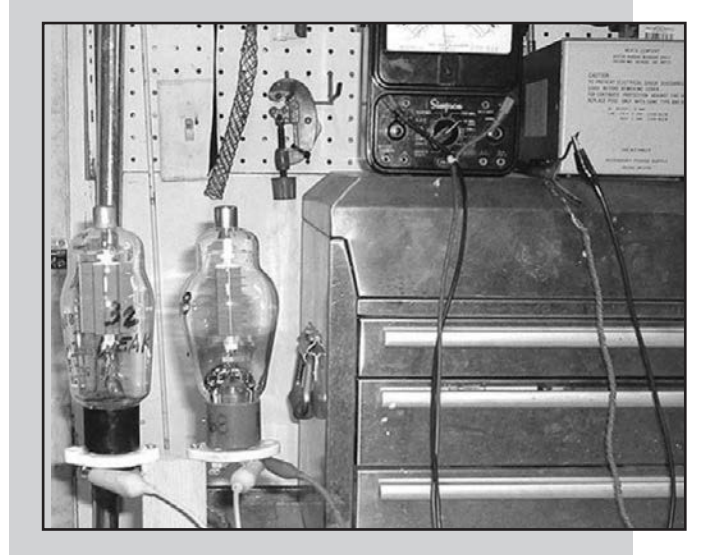

Figura 1. Un primer plano del soporte de la lámpara. Durante el proceso de rejuvenecimiento, deben mantenerse en posición vertical y no estar sometidas a ninguna vibración durante el proceso de calentamiento.

como balasto de la que se está rejuveneciendo (Foto 2). Otras requerirán que se calcule la resistencia adecuada de balasto a utilizar en serie con la lámpara, o se puede utilizar una fuente de alimentación de voltaje variable. Se debe montar la válvula de forma segura, orientada verticalmente, establecer un temporizador de 30 segundos y dar tensión, asegurándose de que los dos tubos enciendan. Cortocircuitar con un cable la resistencia o lámpara que hace de balasto durante 30 segundos y luego encender ambos a la tensión nominal (12V totales) durante 30 minutos. Por último, dejar que los tubos se enfríen durante 5 minutos después de cortar la corriente, antes de moverlos y volverlos a probar.

No se necesitan equipos costosos para rejuvenecer lámparas viejas, sólo un comprobador de válvulas, tomas de corriente, una fuente de alimentación y cables para hacer puentes. He logrado aumentar con éxito el nivel de emisión de viejas 811 desde la gama media amarilla a la verde con esta técnica, medidas en mi viejo probador Heathkit. Un comentario: en los tubos más modernos, las técnicas de rejuvenecimiento siempre fallaron. Otro consejo: Si una lámpara vieja se muestra "gaseosa", dejarla encendida a tensión normal durante 8 a 10 horas puede recalentar el material "getter" y salvarla del reciclado (El "getter" es un material colocado en el interior del tubo para absorber gases extraños, igual que un saquito de deshumidificación en un paquete de alimentos absorbe la humedad).

Figura 2. Lámparas viejas como estas 811 pueden ser rejuvenecidas utilizando este sencillo método. En las 811 de la derecha se está aumentando su nivel de emisión. La de la izquierda está actuando como balasto para el filamento, suministrando el voltaje desde la fuente de alimentación en la parte superior derecha.

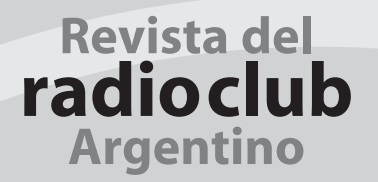

### BOI ETÍN INFORMATIVO RADIAL

El Radio Club Argentino emite semanalmente su Boletín Informativo Radial, en el que se difunden noticias institucionales y de interés general. Se trasmite los días viernes en las siguientes modos, bandas y horarios:

> SSB Banda de 40m a las 18:00 hs. SSB Banda de 80m a las 19:30 hs.

## **PAGO DE CUOTAS**

*Se ñor Aso cia do:*

*Recuerde que para el pago de sus cuotas sociales y del Seguro de Antena dispone de las siguientes alternativas:* 

 $\cdot$  Cheque.

• Débito Automático con tarjetas de crédito Visa y MasterCard.

· Interdepósito en la Cuenta Corriente del Banco de la Provincia de Buenos Aires N° 4001-21628/9

*Re cuer de que al efec tuar un in ter de pó si to en es te Ban co de be agre gar a su pa go la su ma que el mismo* 

*percibe en con cep to de co mi sión.* 

- Transferencia entre cuentas CBU 0140001401400102162896.
- Depósito en la Cuenta Corriente del Banco Galicia Nº 843-1-153-3
- Transferencia entre cuentas CBU 0070153820000000843133.

#### AYUDENOS A MANTENER LA EFICIENCIA EN LA PRESTACIÓN **DE LOS SERVICIOS ABONE SUS CUOTAS SOCIALES Y DE SEGURO DE ANTENAS EN TÉRMINO**

COM

45000

144.600

## D-STAVR **Comunicaciones Digitales**

#### Más que comunicación digital de voz. Voz + Datos

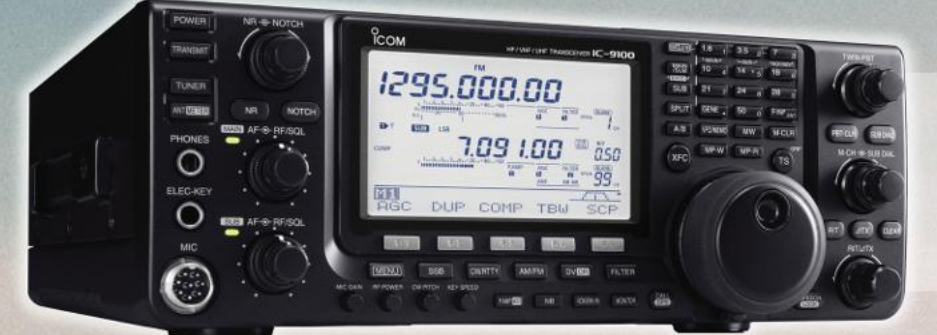

IC-9100 - D-STAR Opcional **Transceptor Base HF/VHF/UHF** Transceptor versátil con

funcionamiento modo satélite

IC-7100 - D-STAR Incorporado **Transceptor Multimodo HF/VHF/UHF** Reúne las ultimas características IF DSP, con una innovadora pantalla táctil

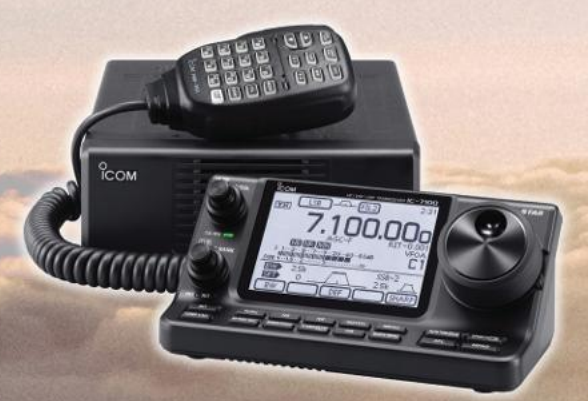

ID-51A PLUS - D-STAR Incorporado Transceptor Digital Doble Banda Funcionalidad D-PRS y GPS Mejorada

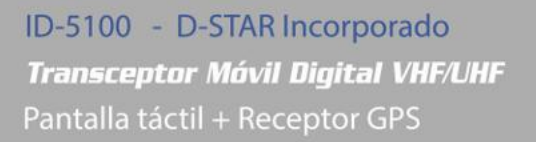

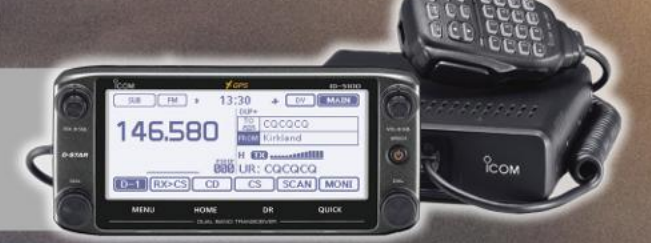

Av. Córdoba 4860 - Buenos Aires - Argentina

 $\textcircled{1}$  011 4779-5555  $\textcircled{2}$  info@multiradio.com

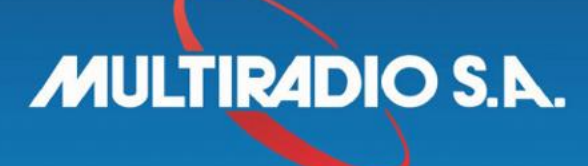

www.multiradio.com